# <span id="page-0-0"></span>HITSZTHESIS: 哈尔滨工业大学(深圳) 本科毕业设计(论文)模板

杨敬轩

yanglatex2e@gmail.com

yangjingxuan@stu.hit.edu.cn

v2.3 (2020/03/05)

# <span id="page-0-5"></span><span id="page-0-2"></span>摘要

HITSZTHESIS 宏包旨在建立一个规格严格、功夫到家的哈尔滨工业大学(深 圳)学位论文模板,目前只包含本科毕业设计(论文)模板。模板的构建基 于 hitszthesis.dtx 与 hitszthesis.ins,在使用本模板之前,请仔细阅读 hitszthesis.pdf (本文件)、main.tex (撰写示例)及 main.pdf (撰写效果)。

# <span id="page-0-4"></span><span id="page-0-3"></span><span id="page-0-1"></span>免责声明

- 1. 本模板的发布遵守 LA[TEX Project Public License 1.3c](http://www.latex-project.org/lppl.txt)以及其后的最新版本, 使用 前请认真阅读协议内容。
- 2. 本模板为作者根据哈尔滨工业大学(深圳)教务处颁发的《本科毕业设计(论 文)撰写规范》、《书写范例》编写而成,旨在供哈尔滨工业大学(深圳)本科 毕业生撰写学位论文使用。
- 3. 哈尔滨工业大学(深圳)教务处只提供毕业论文写作指南,不提供官方模板, 也不会授权第三方模板为官方模板,所以此模板仅为写作指南的参考实现,不 保证格式审查老师不提意见。任何由于使用本模板而引起的论文格式审查问题 均与本模板作者无关。
- 4. 任何个人或组织以本模板为基础进行修改、扩展而生成的新的专用模板,请严 格遵守 LA[TEX Project Public License 1.3c](http://www.latex-project.org/lppl.txt) 协议以及其后的最新版本。由于违犯协 议而引起的任何纠纷争端均与本模板作者无关。

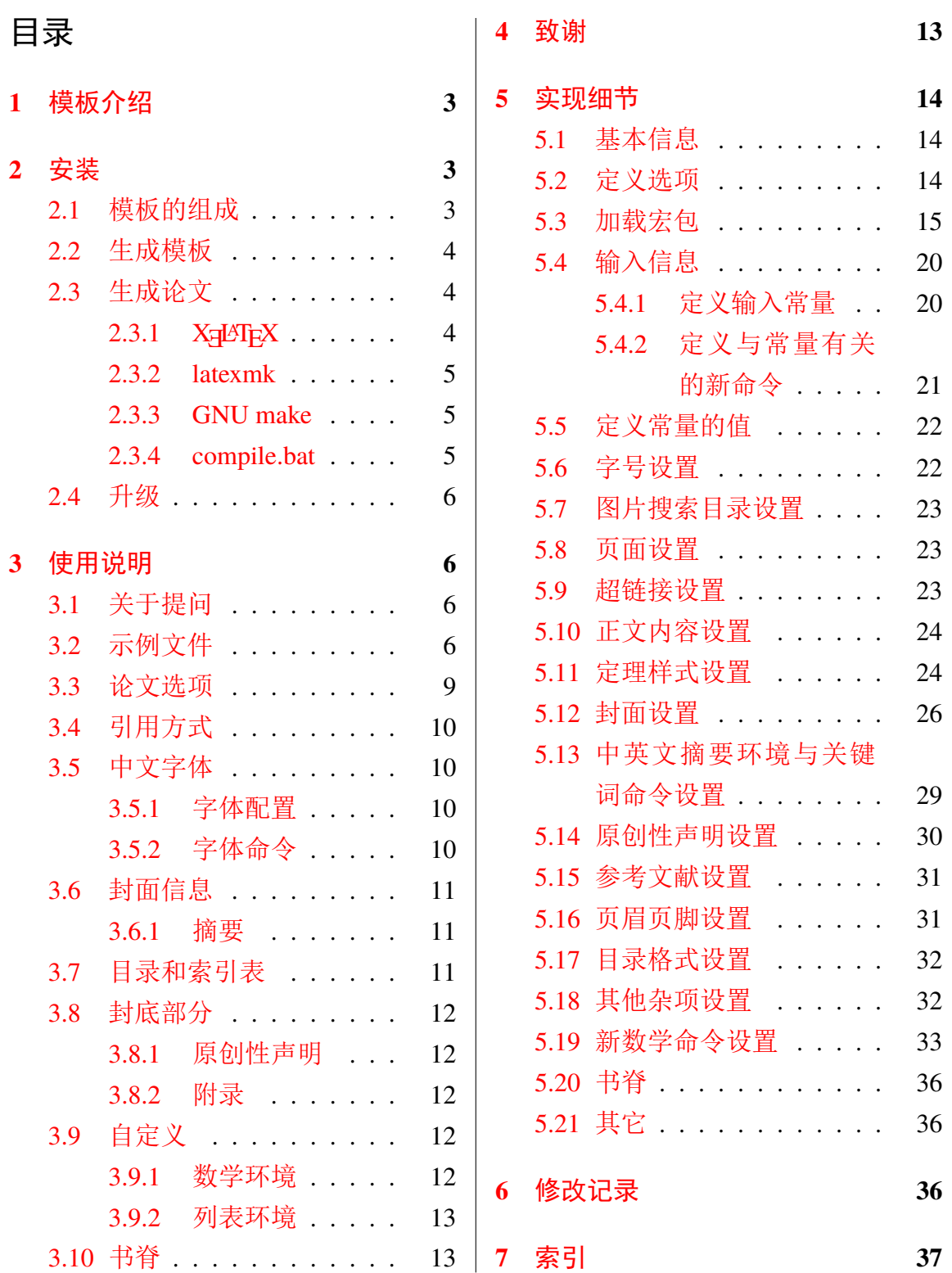

# <span id="page-2-0"></span>**1** 模板介绍

HITSZTHESIS (Harbin Institute of Technology, ShenZhen LATEX Thesis Template) 是为了帮助哈 尔滨工业大学(深圳)本科毕业生撰写毕业论文而编写的 LATEX 论文模板。

本文档将尽量完整的介绍模板的使用方法,如有不清楚之处可以参考示例文档或者根据 第 [3.1](#page-5-2) 节说明提问,有兴趣者可以联系作者参与完善此手册, 非常欢迎窝工学子对本代码作出 贡献。

注意:模板的作用在于减少论文写作过程中格式调整的时间。前提是遵守模板的用法,否 则即便用了 HitszThesis 也难以保证输出的论文符合学校规范。

# <span id="page-2-1"></span>**2** 安装

HITSZTHESIS 已经上传 CTAN, 已包含在 TeXLive 与 MiKTeX 发行版中。安装方法: 打开 命令行,输入以下命令即可

 $\frac{1}{3}$  tlmgr install hitszthesis

阅读本说明文档可以使用以下命令:

\$ texdoc hitszthesis

如果要使用开发版,需自己下载, HITSZTHESIS 相关链接:

- 主页:[GitHub](https://github.com/YangLaTeX/hitszthesis)
- 下载:[CTAN](http://www.ctan.org/pkg/hitszthesis)

### <span id="page-2-2"></span>**2.1** 模板的组成

下表列出了 HitszThesis 的主要文件及其功能介绍:

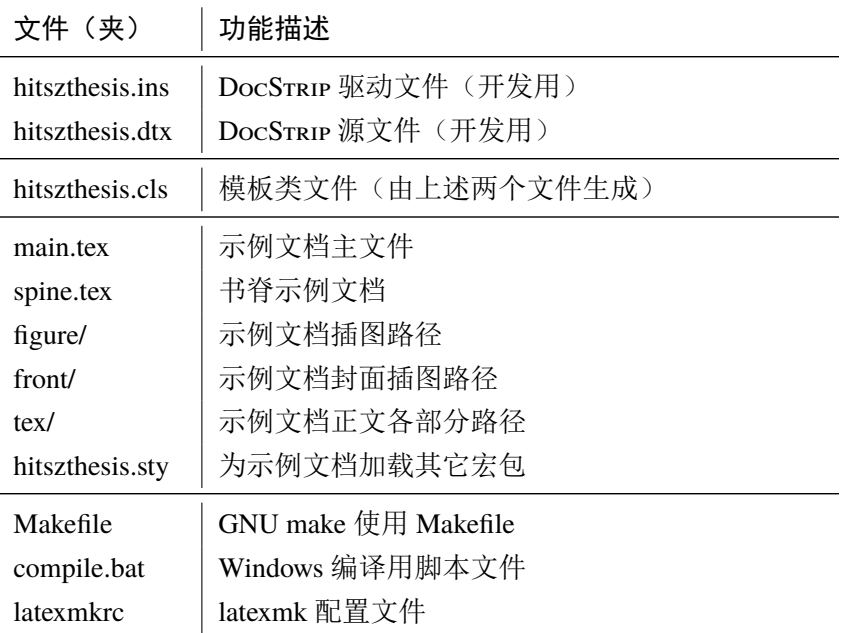

<span id="page-3-14"></span><span id="page-3-12"></span>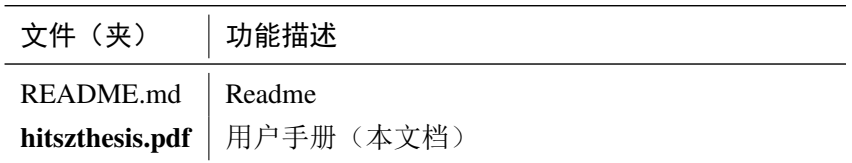

<span id="page-3-10"></span><span id="page-3-9"></span>几点说明:

- hitszthesis.cls 可由 hitszthesis.ins 和 hitszthesis.dtx 生成,但为了降低同学 们的使用难度,故将 hitszthesis.cls 文件一起发布。
- <span id="page-3-15"></span><span id="page-3-13"></span><span id="page-3-5"></span>• 使用前请一定阅读文档: hitszthesis.pdf。

### <span id="page-3-0"></span>**2.2** 生成模板

提示:若使用 *TEX* 发行版自带的 HitszThesis 或 *Github* 上发布的版本,可忽略此节,直接 阅读第 *[2.3](#page-3-1)* 节。若下载 *CTAN* 包或者 *Github* 开发代码,请阅读本节了解生成模板文件的步骤。

<span id="page-3-20"></span><span id="page-3-17"></span><span id="page-3-16"></span><span id="page-3-11"></span><span id="page-3-7"></span><span id="page-3-6"></span>模板解压缩后生成文件夹 hitszthesis-vX.Y[1](#page-3-3),其中包括:模板源文件(hitszthesis.ins 和 hitszthesis.dtx),示例文档(main.tex,spine.tex,hitszthesis.sty[2](#page-3-4),文件夹 figure/ 和 front/ 。在使用之前需要先生成模板文件和配置文件(具体命令细节请参考 README.md 和 Makefile):

```
$ cd hitszthesis-vX.Y
# 生成 hitszthesis.cls 与 dtx-style.sty
$ xetex hitszthesis.ins
# 下面的命令用来生成用户手册,首先生成索引
$ xelatex hitszthesis.dtx
$ makeindex -s gind.ist -o hitszthesis.ind hitszthesis.idx
$ makeindex -s gglo.ist -o hitszthesis.gls hitszthesis.glo
# 最后两次编译生成说明文档 hitszthesis.pdf
$ xelatex hitszthesis.dtx
$ xelatex hitszthesis.dtx
```
# <span id="page-3-1"></span>**2.3** 生成论文

本节介绍几种常见的生成论文的方法。用户可根据自己的情况选择。

## <span id="page-3-2"></span>**2.3.1 X L<sup>E</sup> <sup>A</sup>TEX**

很多用户对 LATEX 命令执行的次数不太清楚。一个基本的原则是多次运行 LATEX 命令直 至不再出现警告。下面给出生成示例文档的详细过程(# 开头的行为注释),首先来看推荐的 xelatex 方式:

```
1vX.Y 为版本号。
```
<span id="page-3-8"></span><span id="page-3-4"></span><sup>2</sup>可能用到的包以及一些命令定义都放在这里,以免 hitszthesis.cls 过分臃肿。

```
# 1. 发现里面的引用关系,文件后缀 .tex 可以省略
$ xelatex main
# 2. 编译参考文件源文件,生成 bbl 文件
$ bibtex main
# 3. 下面解决引用
$ xelatex main
$ xelatex main # 此时生成完整的 pdf 文件
```
# <span id="page-4-0"></span>**2.3.2 latexmk**

latexmk 命令支持全自动生成 LSTpX 编写的文档, 并且支持使用不同的工具链来进行生成, 它会自动运行多次工具直到交叉引用都被解决。下面给出了一个用 latexmk 调用 xelatex 生 成最终文档的示例:

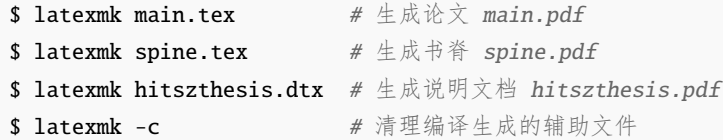

### <span id="page-4-1"></span>**2.3.3 GNU make**

<span id="page-4-6"></span>提示:若要使用 make 编译,需自行下载模板。因为 *TEX* 发行版中的 Makefile 不在当前目 录。

<span id="page-4-7"></span>上面的方法虽然不困难,但是每次都输入还是非常麻烦,所以 HITSZTHESIS 提供了一个 Makefile。如果可以使用 GNU make 工具,则使用 make 生成文件是最方便的办法。

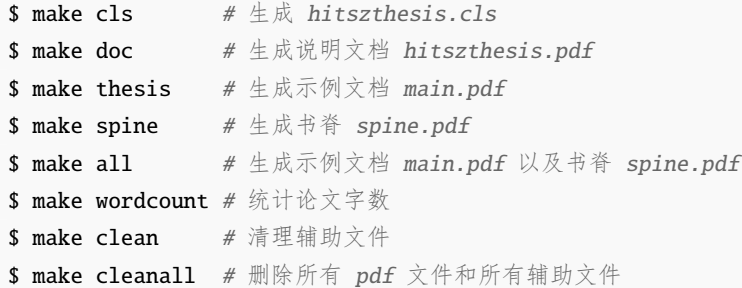

<span id="page-4-10"></span><span id="page-4-9"></span><span id="page-4-8"></span><span id="page-4-5"></span>HitszThesis 的 Makefile 默认用 latexmk 调用 xelatex 编译。如有需要可修改 Makefile 开头的参数或通过命令行传递参数(请参看 README.md),进一步还可以修改 latexmkrc 进行 定制。

### <span id="page-4-2"></span>**2.3.4 compile.bat**

<span id="page-4-4"></span>针对 windows 系统, 本模板提供了 compile.bat 脚本文件, 可以双击直接编译, 也可以 在命令提示符窗口中使用脚本提供的额外功能:

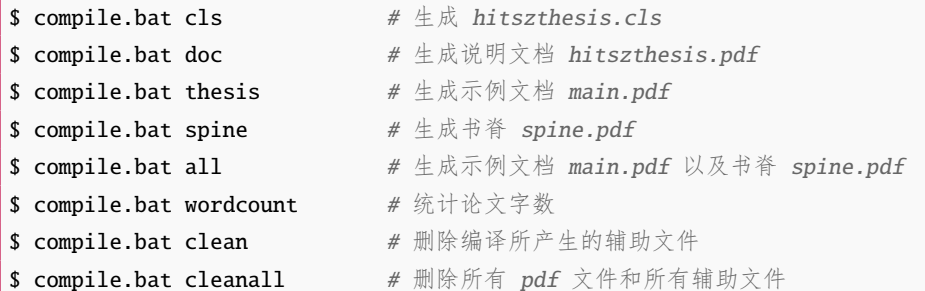

# <span id="page-5-0"></span>**2.4** 升级

HITSZTHESIS 升级非常简单, 可以通过 TpX 发行版的包管理工具自动更新发行版,

```
# 更新 hitszthesis 宏包
```
- \$ tlmgr update hitszthesis
- # 或者直接更新全部宏包至最新版
- \$ tlmgr update --all

也可以下载最新的开发版,将 hitszthesis.ins, hitszthesis.dtx, 拷贝至工作目录覆 盖相应的文件,然后运行:

### \$ xetex hitszthesis.ins

生成新的类文件和配置文件即可。

<span id="page-5-7"></span><span id="page-5-6"></span><span id="page-5-4"></span>还可以直接拷贝 hitszthesis.cls替换原有文件, 避免执行上面的命令行。

# <span id="page-5-1"></span>**3** 使用说明

本手册假定用户已经能处理一般的 LATEX 文档, 并对 BibTEX 有一定了解。如果从来没有 接触过 TEX 和 LATEX, 建议先学习相关的基础知识。

# <span id="page-5-2"></span>**3.1** 关于提问

按照优先级推荐提问的位置如下:

- QQ group: 1039392552
- Github Issues: <http://github.com/YangLaTeX/hitszthesis/issues>
- <span id="page-5-8"></span><span id="page-5-5"></span>• Email: [yanglatex2e@gmail.com,](mailto:yanglatex2e@gmail.com) [yangjingxuan@stu.hit.edu.cn](mailto:yangjingxuan@stu.hit.edu.cn)

# <span id="page-5-3"></span>**3.2** 示例文件

模板核心文件为: hitszthesis.cls, 但如果没有示例文档会很难下手, 所以推荐从模板 自带的示例文档入手,其中包括了论文写作用到的所有命令及其使用方法,只需要用自己的内 容进行相应替换就可以。对于不清楚的命令可以查阅本手册。下面的例子描述了模板中章节的 组织形式,来自于示例文档,具体内容可以参考模板附带的 main.tex。

```
%%=============================================
% !Mode:: "TeX:UTF-8"
% !TEX program = XeLaTeX
%%=============================================
% 模板名称:HITSZThesis
% 模板版本:V2.3
% 模板作者:杨敬轩(Jingxuan Yang)
% 联系作者:yangjingxuan@stu.hit.edu.cn & yanglatex2e@gmail.com
% 模板交流:QQ群:1039392552,加群请备注LaTeX、hitszthesis相关说明
% 模板适用:哈尔滨工业大学(深圳)本科毕业设计(论文)
%模板编译: XeLaTeX, 编译两次, 两次, 两次! !!
% GNU make I\mathbb{R}: make thesis
% compile.bat 批处理脚本:compile.bat thesis
% 更多编译细节详见说明文档:hitszthesis.pdf
% 更新时间:2020/03/05
% 模板帮助:请**务必务必务必**阅读 hitszthesis.pdf 说明文档,文档查看方法:
% cmd 命令行:texdoc hitszthesis
% 推荐前往模板的GitHub仓库获取最新文件,地址:
% https://github.com/YangLaTeX/hitszthesis
%%=============================================
% 设置文档类别为<hitszthesis>
\documentclass{hitszthesis}
% 模板提供以下选项
% 1. covertitle,封面标题单行或多行显示:
%% onerow(默认,单行),tworow(两行)
% 2. infoalign,封面第二页下划线内容居中或居左显示:
%% infocenter(默认,居中),infoleft(居左)
% 3. mathfont, 正文数学字体选项:
%% newtxmath(默认),XITS(可选),mtpro2lite(lite版,免费),
%% mtpro2(完全版,需购买授权)
%% mtpro2字体官网: https://www.pctex.com/mtpro2.html
% 4. boldcaption, 图表题注是否加粗布尔选项, 默认为false (否)
% 示例:两行,居左,mtpro2字体,图表题注加粗,
% 将<\documentclass{hitszthesis}>注释,且将下面语句取消注释
%\documentclass[tworow, infoleft, mtpro2, boldcaption=true]{hitszthesis}
% 自定义设置与额外加载的宏包请写在 \file{hitszthesis.sty} 里
% 预设该文件为空
\usepackage{hitszthesis}
% 填写封面信息
```
\input{tex/information}

 $% = = = = =$ % 开始写文章 % !!注意本文仅作为排版格式示例,并不作为毕业论文规范 \begin{document} % 若题目过长,则需使用以下命令调整封面第二页下划线长度  $\frac{\partial \ln f}{\partial x} = 8$ cm % 生成封面两页 \maketitle % 开始写前言部分 \frontmatter % 中文摘要 \input{tex/abstract} % 英文摘要 \input{tex/abstracten} % 生成目录 \tableofcontents % 开始写正文 \mainmatter % 第1章 \input{tex/chapter01} % 第2章 \input{tex/chapter02} % 第3章 \input{tex/chapter03} % 第4章 %\input{tex/chapter04} % 第5章 %\input{tex/chapter05} % 第6章 %\input{tex/chapter06} % 结论

\input{tex/conclusion}

% 参考文献 \input{tex/reference} % 原创性声明 \declaration % 开始写附录 \appendix % 附录<sup>A</sup> \input{tex/appendix01} % 附录<sup>B</sup> \input{tex/appendix02} % 结束文档撰写 \end{document} %%=============================================

### <span id="page-8-0"></span>**3.3** 论文选项

**covertitle** 选择论文封面第一页标题行数,当前支持:onerow,tworow,其中 onerow 为默认选项。

<span id="page-8-2"></span>% 封面标题两行 \documentclass[covertitle=tworow]{hitszthesis}

infoalign 论文封面第二页下划线部分内容对齐方式。可选: infoleft, infocenter, 其中 infocenter 为默 认选项。

<span id="page-8-3"></span>% 封面第二页信息居左对齐

<span id="page-8-4"></span>\documentclass[infoalign=infoleft]{hitszthesis}

mathfont 论文使用的数学字体。可选: newtxmath, SITX, mtpro2, mtpro2lite, 其中 newtxmath 为默 认选项, mtpro2lite 字体可以[免费使用,](https://www.pctex.com/mtpro2.html) 但是 mtpro2 完全版需[要购买授权](https://www.pctex.com/mtpro2.html), SITX 字体为可选备 用选项。

% 论文采用mtpro2数学字体

\documentclass[mathfont=mtpro2]{hitszthesis}

% 论文采用mtpro2 lite数学字体

\documentclass[mathfont=mtpro2lite]{hitszthesis}

% 论文采用SITX数学字体

\documentclass[mathfont=SITX]{hitszthesis}

**boldcaption** 论文中图表的题注是否加粗选项,这是一个布尔选项,默认为否。

<span id="page-8-1"></span>% 论文题注加粗

\documentclass[boldcaption=true]{hitszthesis}

### <span id="page-9-6"></span><span id="page-9-0"></span>**3.4** 引用方式

引用 学校要求的参考文献引用有两种模式:(1)上标模式。比如"同样的工作有很多 [1,2]..."。(2) \upcite 正文模式。比如"文[3]中详细说明了..."。其中上标模式采用\upcite{〈key〉},而\cite{〈key〉} 则用来生成正文模式。

> 关于参考文献表推荐使用\thebibliography环境,虽然有些麻烦,但是避免了使用BmT<sub>E</sub>X 带来的很多格式设置问题。有余力者可以尝试使用 BIBTEX, BIBTEX 默认情况下可以自动识别 文献语言,并自动处理文献类型和载体类型标识,也可以手动指定,如:

```
@misc{citekey,
 language = {japanese},mark = {Z},median = {DK},...
```
可选的语言有 english, chinese, japanese, russian。

### <span id="page-9-1"></span>**3.5** 中文字体

### <span id="page-9-2"></span>**3.5.1** 字体配置

模板默认使用 CTpX 的字体配置。关于中文字体安装、配置的所有问题不在本模板讨论范 围。

### <span id="page-9-5"></span><span id="page-9-3"></span>**3.5.2** 字体命令

字体 用来切换宋体、仿宋、黑体、楷体四种基本字体。

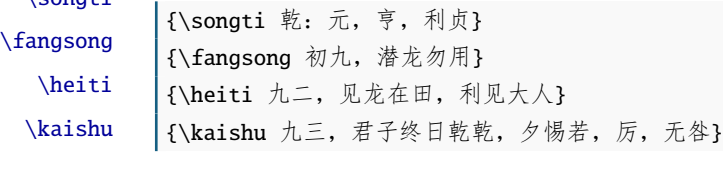

字号 定义字体大小,分别为:

初九,潜龙勿用}

\chuhao \xiaochu \yihao \xiaoyi

 $\sum$ congti

<span id="page-9-4"></span>\chuhao \xiaochu \yihao \xiaoyi \erhao \xiaoer \sanhao \xiaosan \sihao \xiaosi \wuhao \xiaowu \liuhao \xiaoliu \qihao \bahao

```
\bahao
```
使用方法为:\command[⟨*num*⟩],其中 \command 为字号命令,⟨*num*⟩ 为行距。比如 \xiaosi[1.5] 表示选择小四字体,行距 1.5 倍。

```
{\erhao 二号}
{\sanhao[1.5] 三号,一点五倍行距}
{\sihao 四号}
{\qihao[2] 七号,两倍行距}
```
也可以使用 CTEX 定义的 \zihao{⟨*num*⟩} 来切换字号,具体用法参看其文档。

# <span id="page-10-0"></span>**3.6** 封面信息

<span id="page-10-14"></span><span id="page-10-13"></span><span id="page-10-12"></span><span id="page-10-10"></span><span id="page-10-6"></span>封面信息配置方法:每个信息利用命令独立设置,大多数命令的使用方法都是\command{⟨*arg*⟩}, 例外者将具体指出。

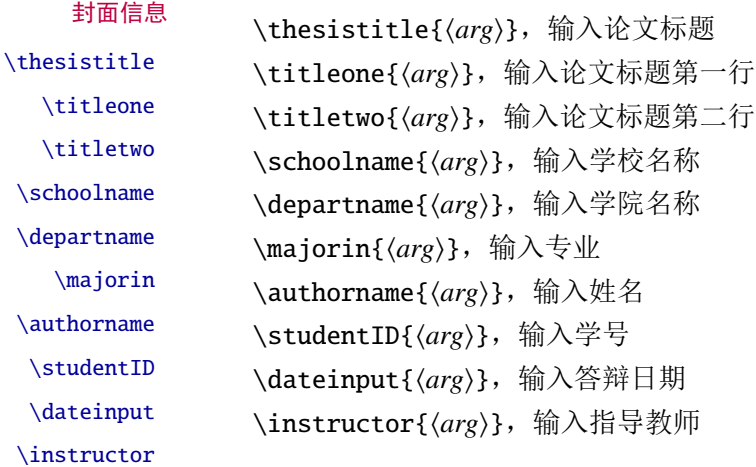

### <span id="page-10-11"></span><span id="page-10-9"></span><span id="page-10-7"></span><span id="page-10-5"></span><span id="page-10-4"></span><span id="page-10-1"></span>**3.6.1** 摘要

摘要关键词 abstract abstracten \keywords \keywordsen

<span id="page-10-3"></span>\begin{abstract} 摘要请写在这里... \keywords{xxx} \end{abstract}

\begin{abstracten} Here comes the abstract in English... \keywordsen{xxx} \end{abstracten}

# <span id="page-10-2"></span>**3.7** 目录和索引表

<span id="page-10-8"></span>目录、插图和表格等索引命令分别如下,将其插入到期望的位置即可(带星号的命令表示 对应的索引表不会出现在目录中):

目录索引

\tableofcontents \listoffigures \listoffigures\* \listoftables \listoftables\*

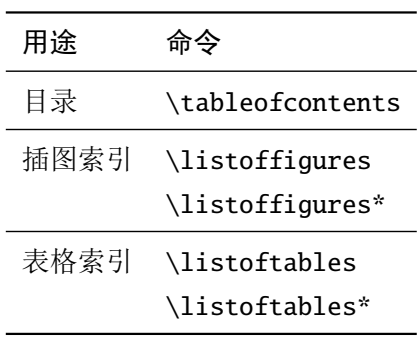

LATEX 默认支持插图和表格索引, 是通过 \caption 命令完成的, 因此它们必须出现在浮动 环境中,否则不被计数。

如果不想让某个表格或者图片出现在索引里面,那么请使用命令 \caption\*,这个命令不 会给表格编号,也就是出来的只有标题文字而没有"表 xx", "图 xx",

### <span id="page-11-0"></span>**3.8** 封底部分

### <span id="page-11-6"></span><span id="page-11-1"></span>**3.8.1** 原创性声明

声明 \declaration 会自动生成原创性声明的全部内容,其中签字部分需要打印后手签。

\declaration

<span id="page-11-5"></span><span id="page-11-2"></span>**3.8.2** 附录

附录 附录里主要是外文资料以及翻译,放置在 \appendix 后面即可。

\appendix

### <span id="page-11-3"></span>**3.9** 自定义

### <span id="page-11-4"></span>**3.9.1** 数学环境

HitszThesis 定义了常用的数学环境:

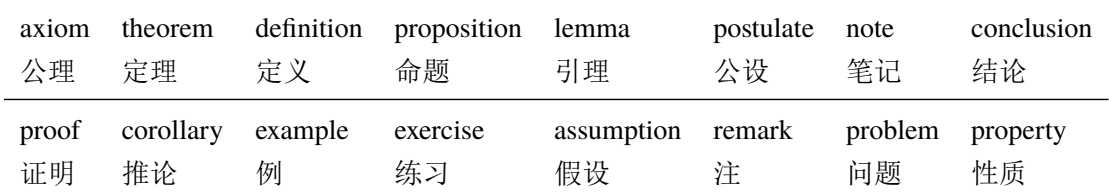

比如:

```
\begin{definition}
 道千乘之国,敬事而信,节用而爱人,使民以时。
\end{definition}
```
产生(自动编号):

定义 1.1 道千乘之国,敬事而信,节用而爱人,使民以时。

列举出来的数学环境毕竟是有限的,如果想用胡说这样的数学环境,那么可以定义:

```
\theoremstyle{ydefstyle}
\newtheorem{ydefinition}{nonsense}[chapter]
```
然后这样使用:

\begin{nonsense}

```
契丹武士要来中原夺武林秘笈。—— 慕容博
\end{nonsense}
```
产生(自动编号):

胡说 1.1 契丹武士要来中原夺武林秘笈。——慕容博

### <span id="page-12-4"></span><span id="page-12-3"></span><span id="page-12-0"></span>**3.9.2** 列表环境

列表 为了适合中文习惯,模板将这三个常用的列表环境用 enumitem 进行了纵向间距压缩。一 itemize enumerate description 方面清除了多余空间,另一方面用户可以自己指定列表环境的样式(如标签符号,缩进等)。细 节请参看 enumitem 文档, 此处不再赘述。

### <span id="page-12-7"></span><span id="page-12-5"></span><span id="page-12-1"></span>**3.10** 书脊

书脊 生成装订的书脊,为竖排格式,命令格式:\spine[〈标题〉][〈作者〉]。默认参数为论文中<br>\spine 立题且和中文作者,加思中文题且中没有苏文字母,那么直接遇用此会今即可,不则,可参者 文题目和中文作者。如果中文题目中没有英文字母,那么直接调用此命令即可。否则,可参考 参看模板示例文件 spine.tex 进行微调:

```
\documentclass{hitszthesis}
% 填写封面信息
\input{tex/information}
\begin{document}
```

```
% 使用默认标题和默认作者生成书脊
\spine
```

```
\end{document}
```
# <span id="page-12-2"></span>**4** 致谢

感谢thuthesis、hithesis、sjtuthesis、elegantbook 模板的作者,本模板基于他们改 编而来!

```
欢迎各位到 HitszThesis Github 主页贡献!
```
# <span id="page-13-3"></span><span id="page-13-0"></span>实现细节

### <span id="page-13-1"></span>**5.1** 基本信息

设置需要的 LATEX 版本, 定义提供的类文件名称以及说明文字

<span id="page-13-19"></span>⟨cls⟩\NeedsTeXFormat{LaTeX2e}[1999/12/01]

⟨cls⟩\ProvidesClass{hitszthesis}

```
3 ⟨cls⟩[2020/03/05 v2.3 A Bachelor Thesis Template for Harbin Institute of Technology, ShenZhen
4 \langlecls\rangle (HITSZ)]
```
检查编译引擎,要求使用 XgLApX,否则提示错误

```
5 \RequirePackage{ifxetex}
```

```
6 \ifxetex\else
```

```
7 \ClassError{hitszthesis}{Please use XeLaTeX to compile this file}{}
```

```
8 \end{document}
```
 $9 \setminus fi$ 

### <span id="page-13-2"></span>**5.2** 定义选项

加载键值对设置宏包

⟨\*cls⟩

```
11 \RequirePackage{kvoptions}
```
加载对宏包、环境、命令进行操作的强大宏包

\RequirePackage{etoolbox}

设置关键词:hitsz

<span id="page-13-17"></span>\SetupKeyvalOptions{family=hitsz, prefix=hitsz@, setkeys=\kvsetkeys}

<span id="page-13-20"></span>\ykv 定义设置关键词命令 \ykv

<span id="page-13-18"></span>\newcommand{\ykv}[1]{\kvsetkeys{hitsz}{#1}}

表格信息对齐

<span id="page-13-5"></span>\DeclareStringOption[infocenter]{infoalign}

<span id="page-13-8"></span>\DeclareVoidOption{infocenter}{\ykv{infoalign = infocenter}}

```
17 \DeclareVoidOption{infoleft}{\ykv{infoalign = infoleft}}
```
封面标题行数

```
18 \DeclareStringOption[onerow]{covertitle}
```
<span id="page-13-10"></span>\DeclareVoidOption{onerow}{\ykv{covertitle = onerow}}

```
20 \DeclareVoidOption{tworow}{\ykv{covertitle = tworow}}
```
数学字体选择,添加 XITS 数学字体(https://github.com/alif-type/xits),该字体来源于 Scientific and Technical Information Exchange (XTIS)字体

```
21 \DeclareStringOption[newtxmath]{mathfont}
```
<span id="page-13-12"></span>\DeclareVoidOption{XITS}{\ykv{mathfont = XITS}}

<span id="page-13-13"></span>\DeclareVoidOption{mtpro2}{\ykv{mathfont = mtpro2}}

<span id="page-13-14"></span>\DeclareVoidOption{mtpro2lite}{\ykv{mathfont = mtpro2lite}}

<span id="page-13-15"></span>\DeclareVoidOption{newtxmath}{\ykv{mathfont = newtxmath}}

<span id="page-14-1"></span>题注是否加粗选项,默认不加粗

```
26 \DeclareBoolOption[false]{boldcaption}
```
将其他选项传递给book 文档类

```
27 \DeclareDefaultOption{\PassOptionsToClass{\CurrentOption}{book}}
```
禁用键值对操作

<span id="page-14-13"></span>\ProcessKeyvalOptions\*\relax

加载 book 类, A4 大小, 正文 12 磅, 单面打印

\LoadClass[12pt,a4paper,openany,oneside]{book}

# <span id="page-14-0"></span>**5.3** 加载宏包

<span id="page-14-12"></span>使用 XgLTpX 编译 mtpro2 宏包必须加载此宏包

```
30 \RequirePackage{etex}
```
<span id="page-14-4"></span>加载支持中文的 ctex 宏包,并设置章节标题格式

```
31 \RequirePackage[UTF8,scheme=chinese,zihao=-4,heading=true]{ctex}
```

```
32 \ctexset{%
```

```
33 space = auto,
```

```
34 chapter={
```

```
35 afterindent=true,
```

```
36 number=\arabic{chapter},
```
- beforeskip={28.34658bp},% 一个空行 1.57481 Œ 18
- afterskip={24.74658bp},%0.8 应该不计算间距 0.8 Œ 18 + 0.57481Œ18

```
39 aftername=\enspace,
```

```
40 format={\centering\heiti\xiaoer[1.57481]},%\center 会影响之后全局
```

```
41 nameformat=\relax,
```

```
42 numberformat=\relax,
```
- fixskip=true, % 添加这一行去除默认间距
- %hang=true,

},

```
46 section={
```

```
47 afterindent=true,
```
beforeskip={12bp},% 上下空 0.5 行

```
49 afterskip={13.5bp},
```

```
50 format={\heiti\fontsize{15bp}{21bp}\selectfont},
```

```
51 aftername=\enspace,
```
- fixskip=true,
- break={},

},

- subsection={
- afterindent=true,
- beforeskip={10bp},
- afterskip={11bp},
- <span id="page-14-11"></span>format={\heiti\fontsize{14bp}{18bp}\selectfont},
- <span id="page-15-0"></span>aftername=\enspace,
- fixskip=true,
- break={},

},

- subsubsection={
- afterindent=true,
- beforeskip={9bp},
- afterskip={9bp},
- <span id="page-15-2"></span>format={\heiti\normalsize},
- <span id="page-15-1"></span>aftername=\enspace,
- fixskip=true,
- break={},
- },
- paragraph/afterindent=true,
- subparagraph/afterindent=true

}

正文和数学字体设置

\RequirePackage{amsmath}

<span id="page-15-3"></span>\ifdefstring{\hitsz@mathfont}{XITS}{

- <span id="page-15-7"></span>\setmainfont{Times New Roman}
- <span id="page-15-13"></span>\setsansfont{Arial}
- <span id="page-15-12"></span>\setmonofont[Scale=MatchLowercase]{Consolas}
- \RequirePackage{unicode-math}
- <span id="page-15-14"></span>\unimathsetup{
- math-style = ISO,
- bold-style = ISO,

```
85 nabla = upright,
```

```
86 partial = upright,
```
- }
- <span id="page-15-4"></span>\IfFontExistsTF{XITSMath-Regular.otf}{
- <span id="page-15-8"></span>\setmathfont[
- 90 Extension = .otf,
- 91 BoldFont = XITSMath-Bold,
- StylisticSet = 8,
- ]{XITSMath-Regular}
- <span id="page-15-9"></span>\setmathfont[range={cal,bfcal},StylisticSet=1]{XITSMath-Regular.otf}

}{

```
96 \setmathfont[
```

```
97 Extension = .otf,
```

```
98 BoldFont = *bold,
```

```
99 StylisticSet = 8,
```

```
100 ]{xits-math}
```
- <span id="page-15-11"></span>101 \setmathfont[range={cal,bfcal},StylisticSet=1]{xits-math.otf}
- }
- <span id="page-15-5"></span>103 \AtBeginDocument{\renewcommand{\mathbf}{\mathbfup}
- <span id="page-15-6"></span>\newcommand\square{\mdlgwhtsquare}

```
105 }
            106 }{\relax}
            107 \ifdefstring{\hitsz@mathfont}{mtpro2}{%
            108 \RequirePackage{newtxtext} % newtxtext 宏包必须加在数学字体宏包之前
            109 \RequirePackage[mtphrb,mtpcal,zswash,uprightGreek]{mtpro2}
            110 }{\relax}
            111 \ifdefstring{\hitsz@mathfont}{mtpro2lite}{%
            112 \RequirePackage{newtxtext}
            113 \RequirePackage[lite,subscriptcorrection,slantedGreek,nofontinfo]{mtpro2}
            114 }{\relax}
            115 \ifdefstring{\hitsz@mathfont}{newtxmath}{%
            116 \RequirePackage{newtxtext}
            117 \RequirePackage{newtxmath}
            118 \let\openbox\relax
            119 }{\relax}
            120 \RequirePackage{type1cm}
            121 \RequirePackage{lipsum}
      \kai
设置中文加粗字体
      \song
122 \setCJKfamilyfont{kai}[AutoFakeBold]{simkai.ttf}
            123 \newcommand*{\kai}{\CJKfamily{kai}}
            124 \setCJKfamilyfont{song}[AutoFakeBold]{SimSun}
            125 \newcommand*{\song}{\CJKfamily{song}}
\linespread 行间距, 设为 1.3, due to 12pt 与小四号字的大小微差
            126 \linespread{1.3}
                加载常用宏包在一页上可以使用单栏和多栏样式
            127 \RequirePackage{multicol}
                排版代码
            128 \RequirePackage{fancyvrb}
                自定义目录格式
            129 \RequirePackage{titletoc}
                设置颜色
            130 \RequirePackage{xcolor}
                插入图片
            131 \RequirePackage{graphicx}
                表格
            132 \RequirePackage{array}
                长表格
            133 \RequirePackage{longtable}
                booktabs 提供了\toprule 等命令
```

```
134 \RequirePackage{booktabs}
```
<span id="page-17-5"></span><span id="page-17-2"></span><span id="page-17-0"></span>multirow 支持在表格中跨行 135 \RequirePackage{multirow} 调整间隔, 让表格更好看些 136 \RequirePackage{bigstrut} 在跨行表格中输入定界符 137 \RequirePackage{bigdelim} 保护脆落命令 138 \RequirePackage{cprotect} 定制列表环境 139 \RequirePackage{enumitem} 设置代码环境 140 \RequirePackage{listings} 超链接格式设置 141 \RequirePackage{hyperref} \parindent 首行缩进 142 \RequirePackage{indentfirst} 143 \setlength\parindent{2em} 设置浮动体的标题 144 \RequirePackage{caption} 浮动环境 145 \RequirePackage{float} 下划线 146 \RequirePackage{ulem} 尺寸计算 147 \RequirePackage{calc} tikz 绘图 148 \RequirePackage{tikz} 公式字母加粗 149 \RequirePackage{bm} 子公式编号 150 \RequirePackage{subeqnarray} 书写单位 151 \RequirePackage{siunitx} pdfpages 宏包便于我们插入扫描后的授权页和声明页 PDF 文档。 152 \RequirePackage{pdfpages}

<span id="page-17-4"></span><span id="page-17-3"></span><span id="page-17-1"></span>153 \includepdfset{fitpaper=true}

18

排版代码

<span id="page-18-7"></span>\RequirePackage{listings}

```
\lstdefinestyle 定义 ystyle 样式
                 155 \lstdefinestyle{ystyle}{
                 156 basicstyle=%
                 157 \ttfamily
                 158 \lst@ifdisplaystyle\small\fi
                 159 }
       \lstset 使用 ystyle 样式
                 160 \lstset{basicstyle = \ttfamily, style = ystyle, breaklines = true}
   \definecolor 定义代码颜色
                 161 \definecolor{lightgrey}{rgb}{0.9,0.9,0.9}
                 162 \definecolor{frenchplum}{RGB}{190,20,83}
                 163 \definecolor{winered}{rgb}{0.5,0,0}
       \lstset 设置 LATEX 代码排版样式
                 164 \lstset{language = [LaTeX]TeX,
                 165 texcsstyle = *\color{winered},
                 166 numbers = none,
                 167 mathescape,
                 168 breaklines = true,
                 169 keywordstyle = \coloneq {winered},
                 170 commentstyle = \coloneq {gray},
                 171 emph = {hitszpaper,fontenc,fontspec,xeCJK,FiraMono,xunicode,newtxmath,
                 172 figure,fig,image,img,table,itemize,enumerate,newtxtext,newtxtt,
                 173 ctex, microtype,description,times,newtx,booktabs,tabular,
                 174 PDFLaTeX,XeLaTeX,type1cm,BibTeX,device,color,mode,lang,
                 175 amsthm,tcolorbox,titlestyle,cite,marginnote,ctex,listings,base,
                 176 subnumcases},
                 177 emphstyle = {\colon {frenchplum}},
                 178 morekeywords = {DeclareSymbolFont,SetSymbolFont,toprule,midrule,bottomrule,
                 179 institute, version, includegraphics, setmainfont, setsansfont,
                 180 setmonofont,setCJKmainfont,setCJKsansfont,setCJKmonofont,
                 181 RequirePackage,figref, tabref,email,maketitle,keywords,definecolor,
                 182 extrainfo,logo,cover,subtitle,appendix,chapter,hypersetup,
                 183 mainmatter,frontmatter,tableofcontents, hitszpar,heiti,kaishu,lstset,
                 184 pagecolor,zhnumber,marginpar,part, equote,marginnote},
                 185 frame = single,
                 186 tabsize = 2,
                 187 rulecolor = \coloneq \cdot \cdot \cdot188 frame rule = 0.2pt,
                 189 columns = flexible,
                 190 % backgroundcolor = \coloneq \color{lightgrey}
                 191 }
```
# <span id="page-19-0"></span>**5.4** 输入信息

# <span id="page-19-1"></span>**5.4.1** 定义输入常量

<span id="page-19-14"></span><span id="page-19-13"></span><span id="page-19-12"></span><span id="page-19-11"></span><span id="page-19-10"></span><span id="page-19-9"></span><span id="page-19-8"></span><span id="page-19-7"></span><span id="page-19-6"></span><span id="page-19-5"></span><span id="page-19-4"></span><span id="page-19-3"></span><span id="page-19-2"></span>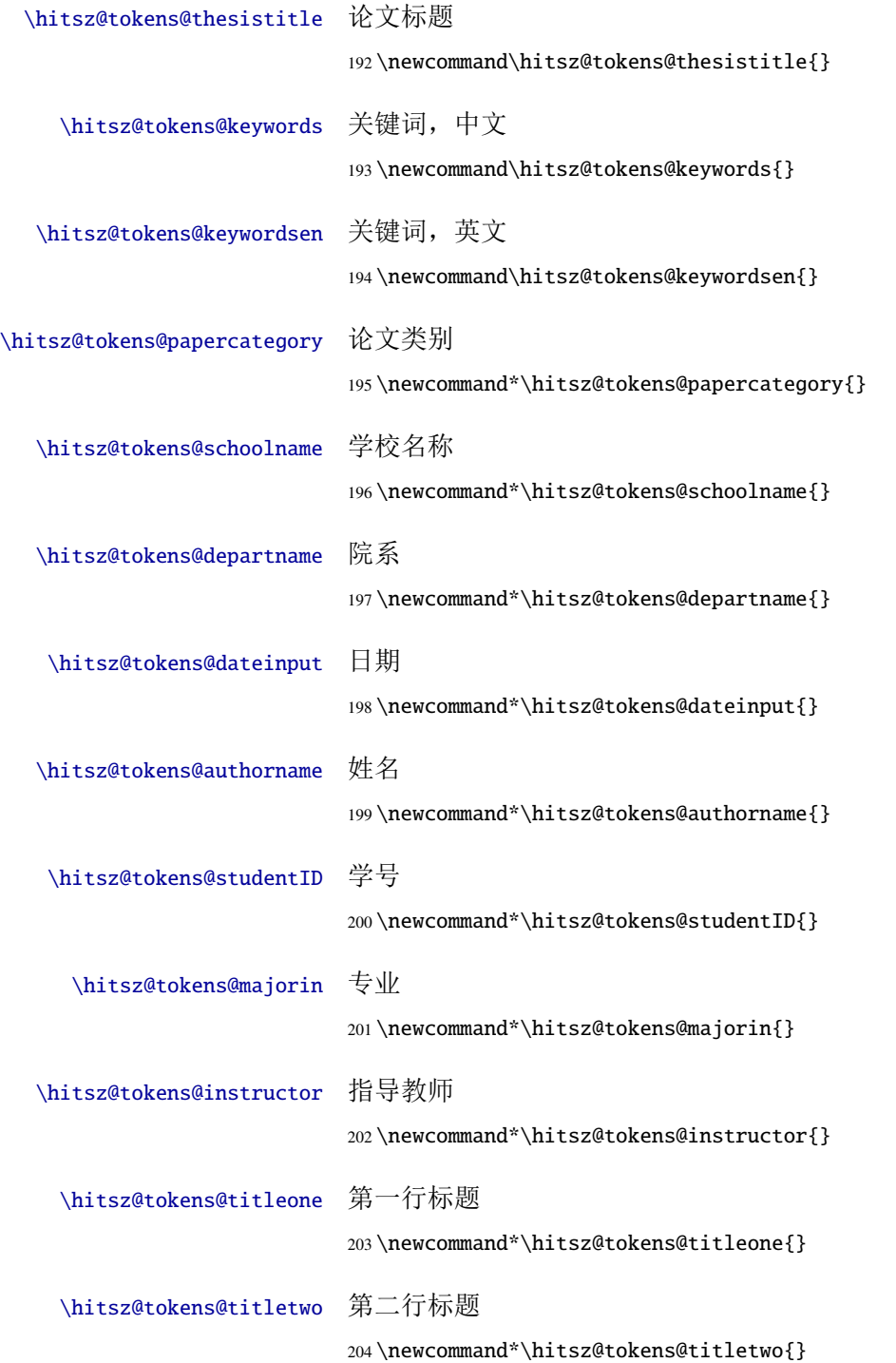

<span id="page-20-12"></span><span id="page-20-9"></span><span id="page-20-0"></span>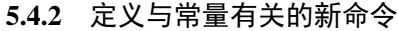

<span id="page-20-22"></span><span id="page-20-21"></span><span id="page-20-20"></span><span id="page-20-19"></span><span id="page-20-18"></span><span id="page-20-17"></span><span id="page-20-16"></span><span id="page-20-15"></span><span id="page-20-14"></span><span id="page-20-13"></span><span id="page-20-11"></span><span id="page-20-10"></span><span id="page-20-8"></span><span id="page-20-7"></span><span id="page-20-6"></span><span id="page-20-5"></span><span id="page-20-4"></span><span id="page-20-3"></span><span id="page-20-2"></span><span id="page-20-1"></span>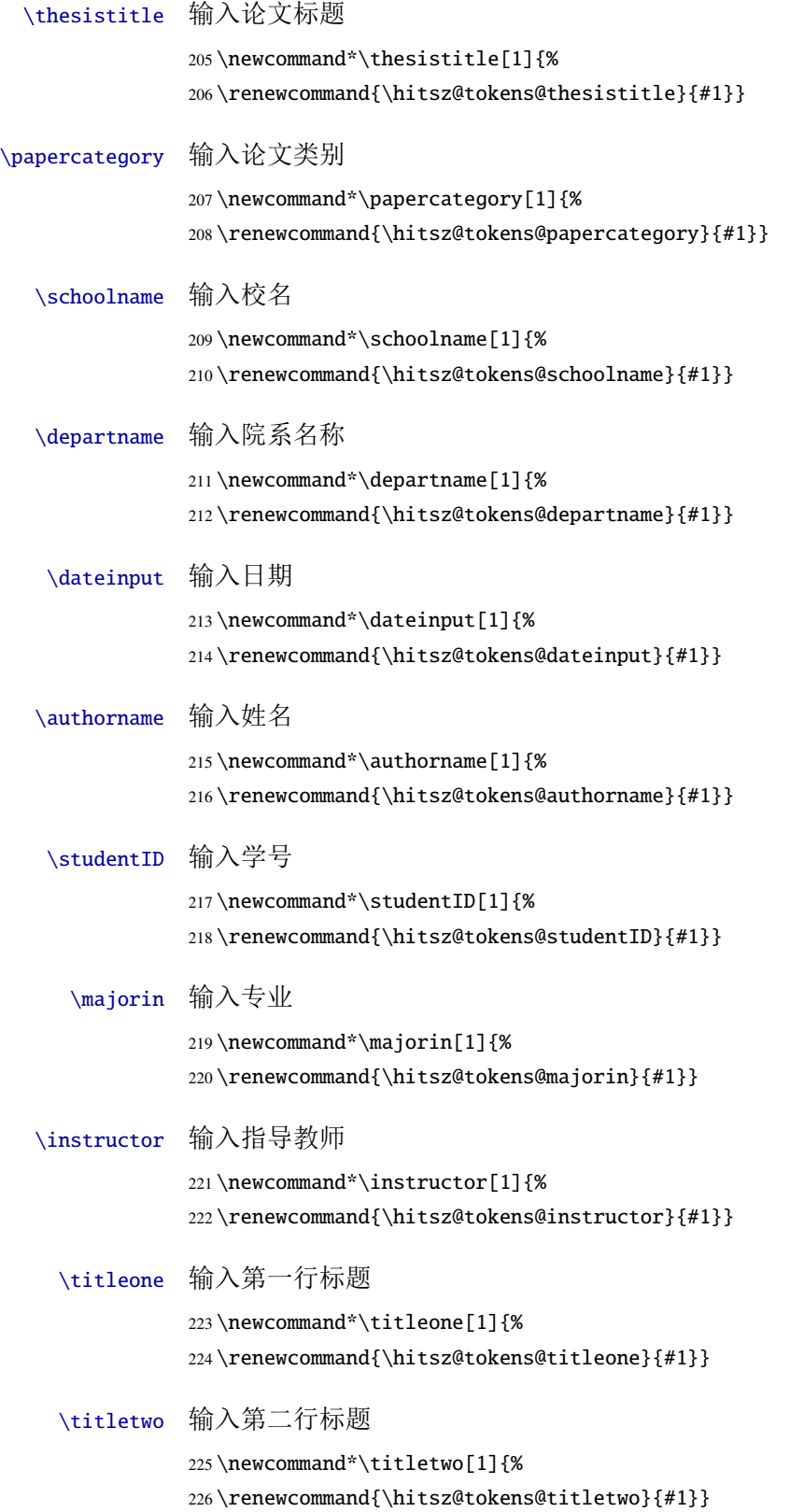

### <span id="page-21-0"></span>**5.5** 定义常量的值

<span id="page-21-25"></span><span id="page-21-24"></span><span id="page-21-22"></span><span id="page-21-21"></span><span id="page-21-2"></span>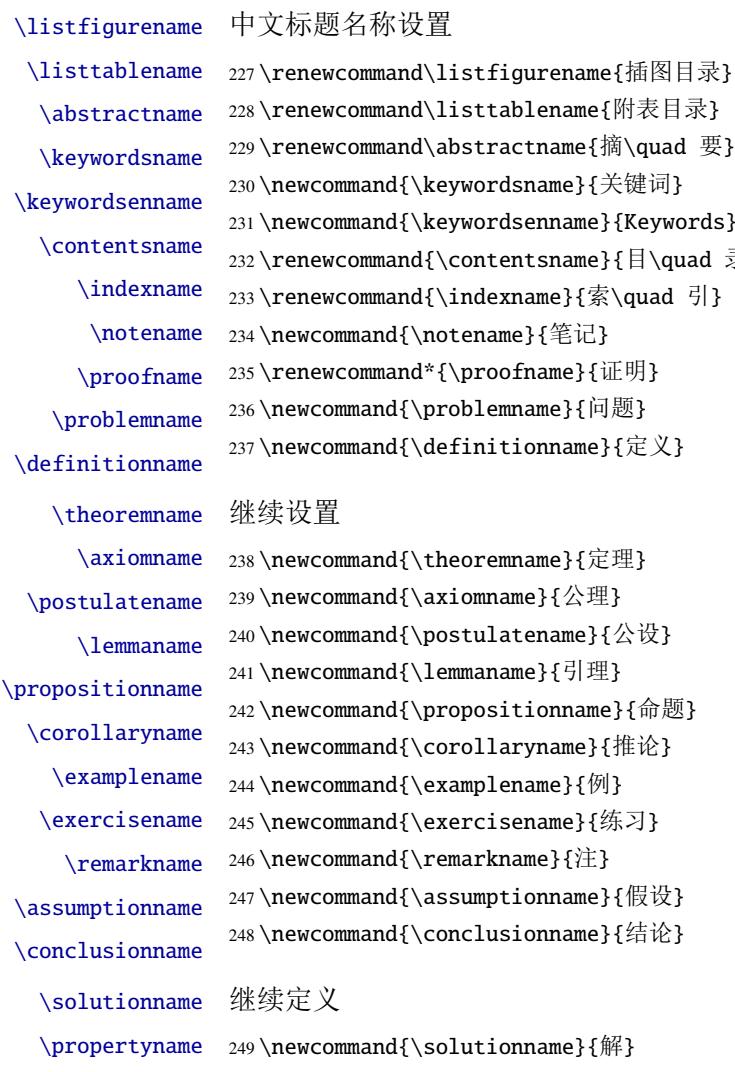

<span id="page-21-29"></span><span id="page-21-28"></span><span id="page-21-26"></span><span id="page-21-20"></span><span id="page-21-9"></span><span id="page-21-7"></span>:wcommand\listtablename{附表目录} :wcommand\abstractname{摘\quad 要} :ommand{\keywordsname}{关键词} command{\keywordsenname}{Keywords}  $20$ wcommand{\contentsname}{目\quad 录} wcommand{\indexname}{索\quad 引} :ommand{\notename}{笔记} :wcommand\*{\proofname}{证明} :ommand{\problemname}{问题} :ommand{\definitionname}{定义} 继续设置 :ommand{\theoremname}{定理}  ${\mathsf{zommand}} {\mathsf{zomname}}$ :ommand{\postulatename}{公设} :ommand{\lemmaname}{引理}  ${\rm and}\{\text{proposition}\{\hat{\mathbb{H}}\}$ :ommand{\corollaryname}{推论}  ${\mathsf{}}{\mathsf{maxd}\$ 

```
:ommand{\exercisename}{练习}
{\rm cond}\{\rm remarkname\}\{\pm\}
```

```
:ommand{\assumptionname}{假设}
```

```
:ommand{\conclusionname}{结论}
```
# <span id="page-21-33"></span><span id="page-21-30"></span><span id="page-21-6"></span>继续定义

 ${\mathsf{zonmand}\$  :  ${\mathsf{command}}$ 250 \newcommand{\propertyname}{性质}

# <span id="page-21-1"></span>**5.6** 字号设置

<span id="page-21-14"></span>\hitsz@def@fontsize 中英字号转换

- 251 \def\hitsz@def@fontsize#1#2{%
- 252 \expandafter\newcommand\csname #1\endcsname[1][1.3]{%
- <span id="page-21-15"></span><span id="page-21-10"></span>253 \fontsize{#2}{##1\dimexpr #2}\selectfont}}

<span id="page-21-35"></span><span id="page-21-5"></span>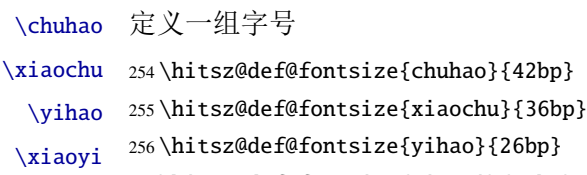

<span id="page-21-37"></span><span id="page-21-36"></span><span id="page-21-11"></span>\erhao 257 \hitsz@def@fontsize{xiaoyi}{24bp}

<span id="page-21-19"></span><span id="page-21-18"></span><span id="page-21-17"></span><span id="page-21-16"></span>258 \hitsz@def@fontsize{erhao}{22bp}

<span id="page-22-30"></span><span id="page-22-29"></span><span id="page-22-27"></span><span id="page-22-25"></span><span id="page-22-24"></span><span id="page-22-13"></span><span id="page-22-12"></span><span id="page-22-11"></span><span id="page-22-10"></span><span id="page-22-9"></span><span id="page-22-8"></span><span id="page-22-5"></span><span id="page-22-4"></span>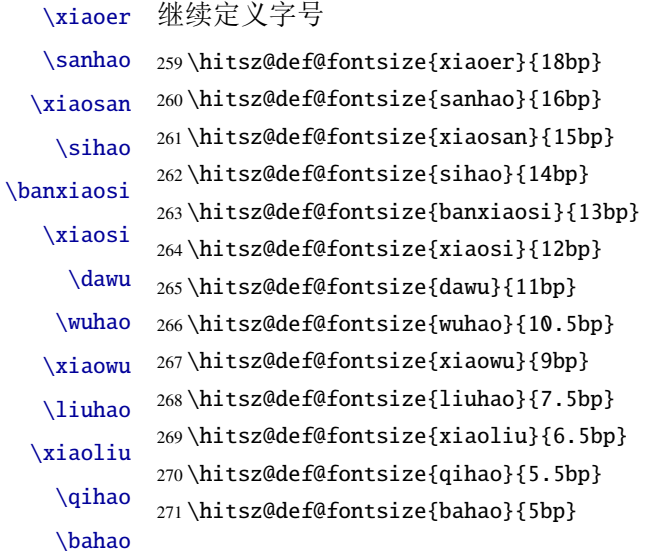

# <span id="page-22-31"></span><span id="page-22-28"></span><span id="page-22-26"></span><span id="page-22-23"></span><span id="page-22-22"></span><span id="page-22-20"></span><span id="page-22-19"></span><span id="page-22-18"></span><span id="page-22-17"></span><span id="page-22-16"></span><span id="page-22-15"></span><span id="page-22-14"></span><span id="page-22-3"></span><span id="page-22-0"></span>**5.7** 图片搜索目录设置

<span id="page-22-7"></span>\graphicspath 图片搜索目录

```
272 \graphicspath{{./figure/}{./figures/}{./image/}{./images/}
273 {./graphics/}{./graphic/}{./pictures/}{./picture/}{./front/}}
```
### <span id="page-22-1"></span>**5.8** 页面设置

<span id="page-22-6"></span>\geometry 页面设置,按照撰写示例 word 模板设置页边距

```
274 \RequirePackage{geometry}
275 \geometry{
276 a4paper,
277 left=30mm,
278 right=30mm,
279 top=41mm,
280 bottom=30mm,
281 headheight = 2.17cm,
282 headsep = 1mm,
283 footskip = 5mm,
284 }
```
# <span id="page-22-2"></span>**5.9** 超链接设置

<span id="page-22-21"></span>\hypersetup 超链接设置,设置目录、图表公式引用的跳转

 \RequirePackage{hyperref} \hypersetup{ breaklinks, unicode, linktoc=all, bookmarksnumbered=true,

```
291 bookmarksopen=true,
292 pdfsubject={哈尔滨工业大学(深圳)本科毕业设计(论文)},
293 pdftitle = {哈尔滨工业大学(深圳)本科毕业设计(论文) },
294 pdfauthor = {杨敬轩},
295 pdfkeywords={HITSZThesis, Dissertation},
296 pdfcreator={XeLaTeX with hitszthesis class},
297 colorlinks,
298 linkcolor=black,
299 citecolor=black,
300 plainpages=false,
301 pdfstartview=FitH,
302 pdfborder={0 0 0},
303 }
```
## <span id="page-23-0"></span>**5.10** 正文内容设置

章节设置

 \RequirePackage[pagestyles]{titlesec} \RequirePackage{apptools}

<span id="page-23-9"></span>\setcounter 更改章节编号深度

\setcounter{secnumdepth}{3}

<span id="page-23-3"></span>\captionsetup 图表标题设置, 字号为 small, 分割符为空格

<span id="page-23-7"></span><span id="page-23-2"></span> \RequirePackage[font=small,labelsep=quad]{caption} \ifhitsz@boldcaption \renewcommand\captionfont{\small\song\bfseries}  $310 \setminus fi$ 

标题与图表的间距为 3pt

 \captionsetup[table]{skip=3pt} \captionsetup[figure]{skip=10pt}

<span id="page-23-6"></span>\figref 图表的引用格式

- <span id="page-23-11"></span>\tabref <sup>313</sup> \newcommand\figref[1]{图\ref{#1}}
- <span id="page-23-5"></span>\equref 314\newcommand\tabref[1]{表\ref{#1}}
	- \newcommand\equref[1]{式 (\ref{#1})}

<span id="page-23-10"></span>\setlist 设置列表环境各项间无自动间距 \setlist{nolistsep}

# <span id="page-23-1"></span>**5.11** 定理样式设置

<span id="page-23-8"></span><span id="page-23-4"></span>定义各类定理样式 \RequirePackage{amsthm} \let\proof\relax \let\endproof\relax

```
\newtheoremstyle 定义新定义样式
                 320\newtheoremstyle{ydefstyle}{3pt}{\itshape}{}{\bfseries}{}{%
                 321 0.5em}{\thmname{#1} \thmnumber{#2} \thmnote{(#3)}}
                     定义新定理样式
                 322 \newtheoremstyle{ythmstyle}{3pt}{3pt}{\itshape}{}{\bfseries}{}{%
                 323 0.5em}{\thmname{#1} \thmnumber{#2} \thmnote{(#3)}}
                     定义新命题样式
                 324\newtheoremstyle{yprostyle}{3pt}{\itshape}{}{\bfseries}{}{%
                 325 0.5em}{\thmname{#1} \thmnumber{#2} \thmnote{(#3)}}
   \theoremstyle
应用定义样式
     \newtheorem 326\theoremstyle{ydefstyle}
                 327 \newtheorem{ydefinition}{\definitionname }[chapter]
                     应用定理样式
                 328 \theoremstyle{ythmstyle}
                 329 \newtheorem{ytheorem}{\theoremname }[chapter]
                 330 \newtheorem{ylemma}{\lemmaname }[chapter]
                 331 \newtheorem{ycorollary}{\corollaryname }[chapter]
                 332 \newtheorem{ypostulate}{\postulatename }[chapter]
                 333 \newtheorem{yaxiom}{\axiomname }[chapter]
                     应用命题样式
                 334 \theoremstyle{yprostyle}
                 335 \newtheorem{yproposition}{\propositionname }[chapter]
        theorem 定义新定理环境
                 336 \newenvironment{theorem}[2]
                 337 {\ifstrempty{#1}{\ytheorem}{\ytheorem[#1]}\ifstrempty{#2}{}{\label{#2}}}
                 338 {\endytheorem}
     definition 定义新定义环境
                 339 \newenvironment{definition}[2]
                 340 {\ifstrempty{#1}{\ydefinition}{\ydefinition[#1]}\ifstrempty{#2}{}{\label{#2}}}
                 341 {\endydefinition}
          1emma 定义新引理环境
                 342 \newenvironment{lemma}[2]
                 343 {\ifstrempty{#1}{\ylemma}{\ylemma[#1]}\ifstrempty{#2}{}{\label{#2}}}
                 344 {\endylemma}
      corollary 定义新推论环境
                 345 \newenvironment{corollary}[2]
                 346 {\ifstrempty{#1}{\ycorollary}{\ycorollary[#1]}\ifstrempty{#2}{}{\label{#2}}}
```
<span id="page-24-11"></span><span id="page-24-10"></span><span id="page-24-9"></span><span id="page-24-8"></span><span id="page-24-7"></span><span id="page-24-6"></span><span id="page-24-5"></span><span id="page-24-3"></span><span id="page-24-1"></span>{\endycorollary}

<span id="page-25-15"></span><span id="page-25-12"></span><span id="page-25-11"></span><span id="page-25-10"></span><span id="page-25-7"></span><span id="page-25-6"></span><span id="page-25-5"></span><span id="page-25-3"></span>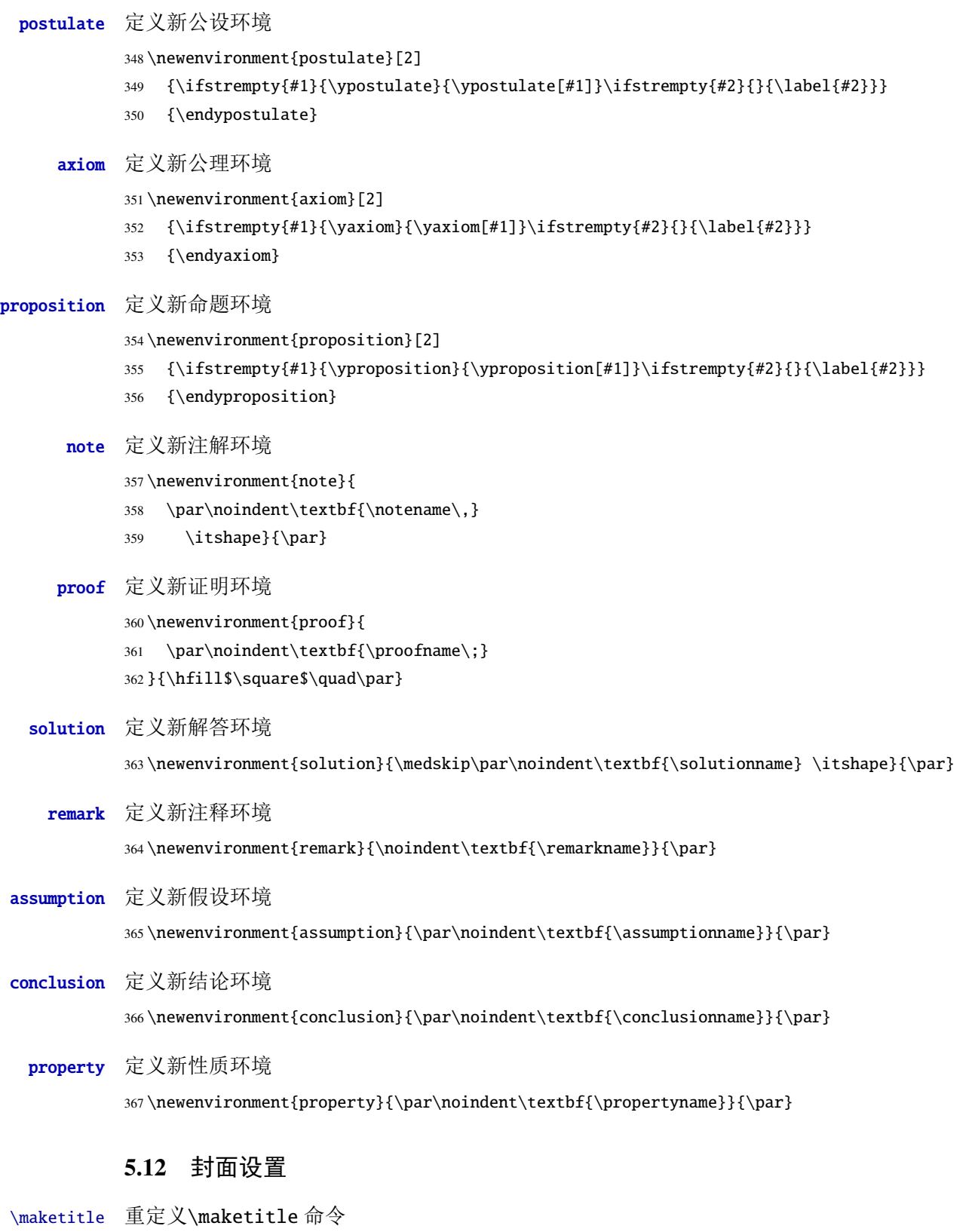

- <span id="page-25-17"></span><span id="page-25-16"></span><span id="page-25-13"></span><span id="page-25-9"></span><span id="page-25-8"></span><span id="page-25-4"></span><span id="page-25-2"></span><span id="page-25-1"></span><span id="page-25-0"></span>\renewcommand{\maketitle}{\par
- \begingroup
- <span id="page-25-14"></span>370 \newgeometry{left=20mm,right=20mm,top=30mm,bottom=35mm}

<span id="page-26-22"></span>371 \newpage

```
372 % 禁止图片位于页面最上方
373 \global\@topnum\z@
374 \@maketitle % 下面再设置封面具体内容
375 \endgroup
376 % 先取消原来封面样式的所有设置,以便后面重写此命令
377 \global\let\thanks\relax
378 \global\let\maketitle\relax
379 \global\let\@maketitle\relax
380 \global\let\@thanks\@empty
381 \global\let\@author\@empty
382 \global\let\@date\@empty
383 \global\let\@title\@empty
384 \global\let\title\relax
385 \global\let\author\relax
386 \global\let\date\relax
387 \global\let\and\relax
388 }
389 % 定义封面具体内容
390 \newdimen\infowidth
391 \in \text{Swidth} = 6.5cm392 \def\@maketitle{%
393 \newpage
394 % 开始写封面
395 \thispagestyle{empty}
396 \vspace*{2cm}
397 %%------------------------
398 \begin{center}
399 \ifdefstring{\hitsz@covertitle}{tworow}{
400 \parbox[t][1.4cm][t]{\textwidth}{
401 \begin{center}\erhao[0]\bfseries\hitsz@tokens@titleone\end{center}
402 }\par
403 \parbox[t][2.5cm][t]{\textwidth}{
404 \begin{center}\erhao[0]\bfseries\hitsz@tokens@titletwo\end{center}
405 }\par
406 }{\relax}
407 \ifdefstring{\hitsz@covertitle}{onerow}{
408 \parbox[t][3.4cm][t]{\textwidth}{
409 \begin{center}\erhao[0]\bfseries\hitsz@tokens@thesistitle\end{center}
410 }
411 }{\relax}
412 \parbox[t][8.7cm][t]{\textwidth}{
413 \begin{center}\xiaoer[0]\song\textbf{\ziju{0.2}\hitsz@tokens@authorname}\end{center}
414 }
415 \begin{center}
416 \bfseries
```

```
417 \begin{tabular}{rl}
418 {\xiaosi 学\hphantom{教师} 院:} & \xiaosi\hitsz@tokens@departname\\[14pt]
419 {\xiaosi 学\hphantom{教师} 号:} & \xiaosi\hitsz@tokens@studentID
420 \end{tabular}
421 \hspace{0.5cm}
422 \begin{tabular}{rl}
423 {\xiaosi 专\hphantom{教师} 业: } & \xiaosi\hitsz@tokens@majorin\\[14pt]
424 {\xiaosi 指导教师:} & \xiaosi\hitsz@tokens@instructor
425 \end{tabular}
426 \end{center}
427 % 日期
428 \vspace{2.6cm}
429 {\xiaosi[0]\song\textbf{2020 年 6 月}}
430 \end{center}
431 %%----------------------------
432 %% 第二页
433 \clearpage
434 \thispagestyle{empty}
435 \vspace*{0.8cm}
436 \centering\includegraphics[width=8cm]{HITSZname}
437 \vspace{1.3cm}
438 \begin{center}
439 \centering\includegraphics[width=10.5cm]{thesistitle}
440 \vfill
441 \parbox[t][14.2cm][b]{\textwidth}
442 {\heiti\xiaosan
443 \begin{center} \renewcommand{\arraystretch}{2.6} \bfseries
444 % 居中对齐
445 \ifdefstring{\hitsz@infoalign}{infocenter}{
446 \begin{tabular}{l@{\ \ }c}
447 {\xiaoer 题\hphantom{\ 导\ \ \ } 目} &
448 \underline{\makebox[\infowidth]{%
449 \xiaoer \hitsz@tokens@titleone}}\\
450 & \underline{\makebox[\infowidth]{%
451 \xiaoer \hitsz@tokens@titletwo}}\\
452 & \\
453 {\xiaosan 专\hphantom{\ 导\ 教\ } 业} &
454 \underline{\makebox[\infowidth]{%
455 \xiaosan\hitsz@tokens@majorin}}\\
456 {\xiaosan 学\hphantom{\ 导\ 教\ } 号} &
457 \underline{\makebox[\infowidth]{%
458 \xiaosan\hitsz@tokens@studentID}}\\
459 {\xiaosan 学\hphantom{\ 导\ 教\ } 生} &
460 \underline{\makebox[\infowidth]{%
461 \xiaosan\hitsz@tokens@authorname}}\\
462 {\xiaosan 指\ 导\ 教\ 师} & \underline{\makebox[\infowidth]{%
```

```
463 \xiaosan\hitsz@tokens@instructor}}\\
             464 {\xiaosan 答\ 辩\ 日\ 期} & \underline{\makebox[\infowidth]{%
             465 \xiaosan\hitsz@tokens@dateinput}}
             466 \end{tabular} \renewcommand{\arraystretch}{1}
             467 }{\relax}
             468 % 左对齐
             469 \ifdefstring{\hitsz@infoalign}{infoleft}{
             470 \begin{tabular}{l@{\ \ }c}
             471 {\xiaoer 题\hphantom{\ 导\ \ \ } 目} &
             472 \underline{\makebox[\infowidth][l]{%
             473 \hspace*{1em}\xiaoer \hitsz@tokens@titleone}}\\
             474 & \underline{\makebox[\infowidth][l]{%
             475 \hspace*{1em}\xiaoer \hitsz@tokens@titletwo}}\\
             476 & \\
             477 {\xiaosan 专\hphantom{\ 导\ 教\ } 业} &
             478 \underline{\makebox[\infowidth][l]{%
             479 \hspace*{1em}\xiaosan\hitsz@tokens@majorin}}\\
             480 {\xiaosan 学\hphantom{\ 导\ 教\ } 号} &
             481 \underline{\makebox[\infowidth][l]{%
             482 \hspace*{1em}\xiaosan\hitsz@tokens@studentID}}\\
             483 {\xiaosan 学\hphantom{\ 导\ 教\ } 生} &
             484 \underline{\makebox[\infowidth][l]{%
             485 \hspace*{1em}\xiaosan\hitsz@tokens@authorname}}\\
             486 {\xiaosan 指\ 导\ 教\ 师} & \underline{\makebox[\infowidth][l]{%
             487 \hspace*{1em}\xiaosan\hitsz@tokens@instructor}}\\
             488 {\xiaosan 答\ 辩\ 日\ 期} & \underline{\makebox[\infowidth][l]{%
             489 \hspace*{1em}\xiaosan\hitsz@tokens@dateinput}}
             490 \end{tabular} \renewcommand{\arraystretch}{1}
             491 }{\relax}
             492 \end{center}
             493 }
             494 \end{center}
             495 \restoregeometry
             496 \clearpage
             497 }
\frontmatter 设置前言页码编号为大写罗马数字
             498 \renewcommand{\frontmatter}{%
             499 \cleardoublepage
             500 \@mainmatterfalse
             501 \pagenumbering{Roman}
             502 }
```
<span id="page-28-32"></span><span id="page-28-31"></span><span id="page-28-21"></span><span id="page-28-19"></span><span id="page-28-17"></span><span id="page-28-15"></span><span id="page-28-14"></span><span id="page-28-13"></span><span id="page-28-12"></span><span id="page-28-10"></span><span id="page-28-9"></span><span id="page-28-8"></span><span id="page-28-1"></span><span id="page-28-0"></span>**5.13** 中英文摘要环境与关键词命令设置

abstract 中文摘要环境

```
503 \newenvironment{abstract}{\chapter*{\abstractname}
            504 \addcontentsline{toc}{chapter}{\abstractname}
            505 }{\if@twocolumn\else\null\fi}
  keywords 中文关键词环境
            506 \newcommand\keywords[1]{%
            507 \renewcommand{\hitsz@tokens@keywords}{#1}
            508 {\vskip18pt
            509 \hspace{-30bp}\begin{tabular}{lp{132mm}}
            510 {\zihao{-4}\heiti\keywordsname:}&
            511 {\xiaosi\hitsz@tokens@keywords}
            512 \end{tabular}}
            513 }
abstracten 英文摘要环境
            514 \newenvironment{abstracten}{\chapter*{\bfseries Abstract}
            515 \addcontentsline{toc}{chapter}{ABSTRACT}
            516 }{\if@twocolumn\else\null\fi}
keywordsen 英文关键词环境
            517 \newcommand\keywordsen[1]{%
            518 \renewcommand{\hitsz@tokens@keywordsen}{#1}
            519 {\vskip 18pt
            520 \hspace{-30bp}\begin{tabular}{lp{127mm}}
            521 {\zihao{-4}\bf\keywordsenname:}&
            522 {\xiaosi\hitsz@tokens@keywordsen}
            523 \end{tabular}}
            524 }
```
# <span id="page-29-25"></span><span id="page-29-23"></span><span id="page-29-19"></span><span id="page-29-18"></span><span id="page-29-11"></span><span id="page-29-7"></span><span id="page-29-6"></span><span id="page-29-4"></span><span id="page-29-0"></span>**5.14** 原创性声明设置

```
\declaration 定义原创性声明命令
```
525\newcommand{\declaration}{\par

- \begingroup
- <span id="page-29-13"></span>\hitsz@declaration
- \endgroup
- }

```
定义原创性声明具体内容
```
- <span id="page-29-20"></span>\def\hitsztitle{\hitsz@tokens@thesistitle}
- <span id="page-29-15"></span>\def\hitszauthor{\hitsz@tokens@authorname}
- <span id="page-29-14"></span>\def\hitsz@declaration{
- <span id="page-29-8"></span>533 \chapter\*{\sanhao 哈尔滨工业大学(深圳)本科毕业设计(论文)原创性声明}
- <span id="page-29-5"></span>\addcontentsline{toc}{chapter}{原创性声明}\par
- <span id="page-29-21"></span> 本人郑重声明:在哈尔滨工业大学(深圳)攻读学士学位期间,所提交的毕业设计(论文)《\hitsztitle》, 是本人在导师指导下独立进行研究工作所取得的成果。对本文的研究工作做出重要贡献的个人和集体,均

```
已在文中以明确方式注明,其它未注明部分不包含他人已发表或撰写过的研究成果,不存在购买、由他人
 代写、剽窃和伪造数据等作假行为。
536 \par
537 本人愿为此声明承担法律责任。\par
538 \vspace{30pt}
539 \hspace{6em} 作者签名:\hspace{8em} 日期:\hspace{3em} 年\hspace{1.5em} 月\hspace{1.5em} 日
540 }
```
# <span id="page-30-18"></span><span id="page-30-17"></span><span id="page-30-0"></span>**5.15** 参考文献设置

thebibliography 重定义参考文献环境

<span id="page-30-24"></span>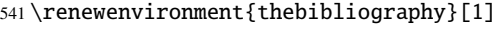

- <span id="page-30-12"></span>{\chapter\*{\bibname}%
- <span id="page-30-7"></span>\@mkboth{\MakeUppercase\bibname}{\MakeUppercase\bibname}%
- <span id="page-30-2"></span>\list{\@biblabel{\@arabic\c@enumiv}}%
- <span id="page-30-4"></span>{\settowidth\labelwidth{\@biblabel{#1}}%
- <span id="page-30-19"></span>546 \leftmargin\labelwidth
- <span id="page-30-11"></span>547 \dvance\leftmargin\labelsep
- <span id="page-30-10"></span>548 \addtolength{\itemsep}{-1.5ex}
- <span id="page-30-9"></span>\@openbib@code
- \usecounter{enumiv}%
- <span id="page-30-22"></span>551 \let\p@enumiv\@empty
- <span id="page-30-3"></span>\renewcommand\theenumiv{\@arabic\c@enumiv}}%
- 553 \sloppy
- <span id="page-30-15"></span>\clubpenalty4000
- <span id="page-30-5"></span>555 \@clubpenalty \clubpenalty
- \widowpenalty4000%
- 557 \sfcode'\.\@m}
- <span id="page-30-8"></span>{\def\@noitemerr
- <span id="page-30-6"></span>{\@latex@warning{Empty 'thebibliography' environment}}%
- <span id="page-30-16"></span>\endlist}

# <span id="page-30-1"></span>**5.16** 页眉页脚设置

```
\pagestyle 定义页眉页脚
           561 \RequirePackage{fancyhdr}
           562 \pagestyle{fancy}
               页眉
           563 \lhead{}
           564 \chead{\wuhao 哈尔滨工业大学(深圳)本科毕业设计(论文)}
           565 \rhead{}
               页脚
           566 \lfoot{}
           567 \cfoot{\wuhao -\thepage-}
           568 \rfoot{}
```
<span id="page-31-19"></span>\makeheadrule 定义页眉双横线样式, 注意下面代码中的%不能删

<span id="page-31-17"></span><span id="page-31-9"></span><span id="page-31-3"></span><span id="page-31-2"></span> \newcommand{\makeheadrule}{% \makebox[0pt][l]{\rule[1mm]{\headwidth}{0.4mm}}% \rule[0.35\baselineskip]{\headwidth}{0.8mm}}

<span id="page-31-15"></span>\headrule 定义页眉横线为双横线

\renewcommand{\headrule}{%

<span id="page-31-16"></span>{\if@fancyplain\let\headrulewidth\plainheadrulewidth\fi%

<span id="page-31-20"></span>\makeheadrule}}

# <span id="page-31-23"></span><span id="page-31-18"></span><span id="page-31-12"></span><span id="page-31-11"></span><span id="page-31-0"></span>**5.17** 目录格式设置

<span id="page-31-28"></span><span id="page-31-24"></span><span id="page-31-13"></span><span id="page-31-4"></span>\titlecontents 设置目录格式,目录只有三级 级目录格式 \titlecontents{chapter}[0pt]{\vspace{1mm}\heiti} {\thecontentslabel\hskip.5em}{}{\titlerule\*[4pt]{.}\contentspage} 级目录格式 \titlecontents{section}[25pt]{\songti} {\thecontentslabel\hskip.5em}{}{\titlerule\*[4pt]{.}\contentspage} 级目录格式 \titlecontents{subsection}[47pt]{\songti} {\thecontentslabel\hskip.5em}{}{\titlerule\*[4pt]{.}\contentspage} 附录章节,节标题不计入目录中 \g@addto@macro\appendix{\addtocontents{toc}{\protect\setcounter{tocdepth}{0}}} tabular 修改表格字号,注意 tabular 要放在 table 环境里 \BeforeBeginEnvironment{tabular}{\wuhao} table 修改表格与后文间距,缩短 1cm \AfterEndEnvironment{table}{\vspace{-1cm}} \newcounter 新计数器,编排表格编号用 \newcounter{rowno} \thefigure 设置图表公式编号格式为 1-1 \thetable 585\renewcommand{\thefigure}{\thechapter-\arabic{figure}} \theequation 586\renewcommand{\thetable}{\thechapter-\arabic{table}} \renewcommand{\theequation}{\thechapter-\arabic{equation}}

# <span id="page-31-27"></span><span id="page-31-26"></span><span id="page-31-22"></span><span id="page-31-21"></span><span id="page-31-14"></span><span id="page-31-10"></span><span id="page-31-8"></span><span id="page-31-7"></span><span id="page-31-6"></span><span id="page-31-5"></span><span id="page-31-1"></span>**5.18** 其他杂项设置

<span id="page-31-29"></span><span id="page-31-25"></span>\usetikzlibrary 使用 tikz配置流程图基本图形 \usetikzlibrary{shapes.geometric, arrows}

<span id="page-32-27"></span><span id="page-32-26"></span><span id="page-32-25"></span><span id="page-32-24"></span><span id="page-32-23"></span><span id="page-32-14"></span><span id="page-32-13"></span><span id="page-32-9"></span><span id="page-32-4"></span>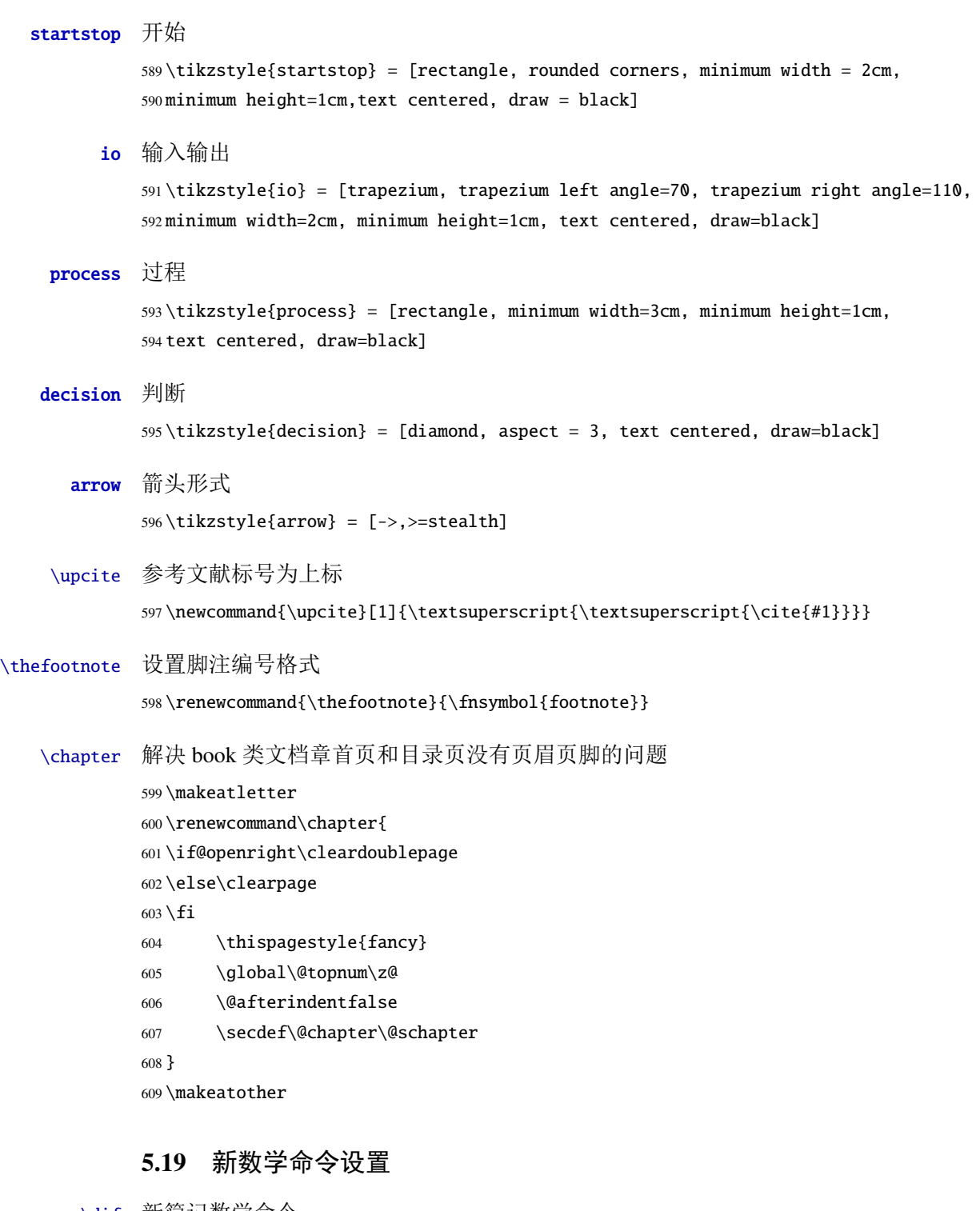

<span id="page-32-22"></span><span id="page-32-21"></span><span id="page-32-20"></span><span id="page-32-19"></span><span id="page-32-18"></span><span id="page-32-17"></span><span id="page-32-16"></span><span id="page-32-15"></span><span id="page-32-12"></span><span id="page-32-11"></span><span id="page-32-10"></span><span id="page-32-8"></span><span id="page-32-7"></span><span id="page-32-6"></span><span id="page-32-5"></span><span id="page-32-3"></span><span id="page-32-2"></span><span id="page-32-1"></span><span id="page-32-0"></span>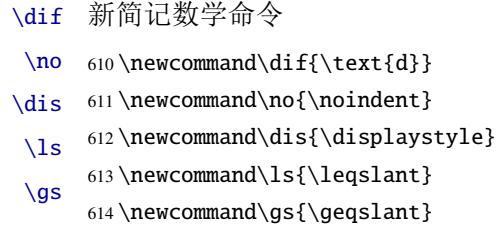

<span id="page-33-59"></span><span id="page-33-58"></span><span id="page-33-57"></span><span id="page-33-56"></span><span id="page-33-55"></span><span id="page-33-54"></span><span id="page-33-53"></span><span id="page-33-52"></span><span id="page-33-51"></span><span id="page-33-50"></span><span id="page-33-49"></span><span id="page-33-48"></span><span id="page-33-47"></span><span id="page-33-46"></span><span id="page-33-45"></span><span id="page-33-44"></span><span id="page-33-43"></span><span id="page-33-42"></span><span id="page-33-41"></span><span id="page-33-40"></span><span id="page-33-39"></span><span id="page-33-38"></span><span id="page-33-37"></span><span id="page-33-36"></span><span id="page-33-35"></span><span id="page-33-34"></span><span id="page-33-33"></span><span id="page-33-32"></span><span id="page-33-31"></span><span id="page-33-30"></span><span id="page-33-29"></span><span id="page-33-28"></span><span id="page-33-27"></span><span id="page-33-26"></span><span id="page-33-25"></span><span id="page-33-24"></span><span id="page-33-23"></span><span id="page-33-22"></span><span id="page-33-21"></span><span id="page-33-20"></span><span id="page-33-19"></span><span id="page-33-18"></span><span id="page-33-17"></span><span id="page-33-16"></span><span id="page-33-15"></span><span id="page-33-14"></span><span id="page-33-13"></span><span id="page-33-12"></span><span id="page-33-11"></span><span id="page-33-10"></span><span id="page-33-9"></span><span id="page-33-8"></span><span id="page-33-7"></span><span id="page-33-6"></span><span id="page-33-5"></span><span id="page-33-4"></span><span id="page-33-3"></span><span id="page-33-2"></span><span id="page-33-1"></span><span id="page-33-0"></span>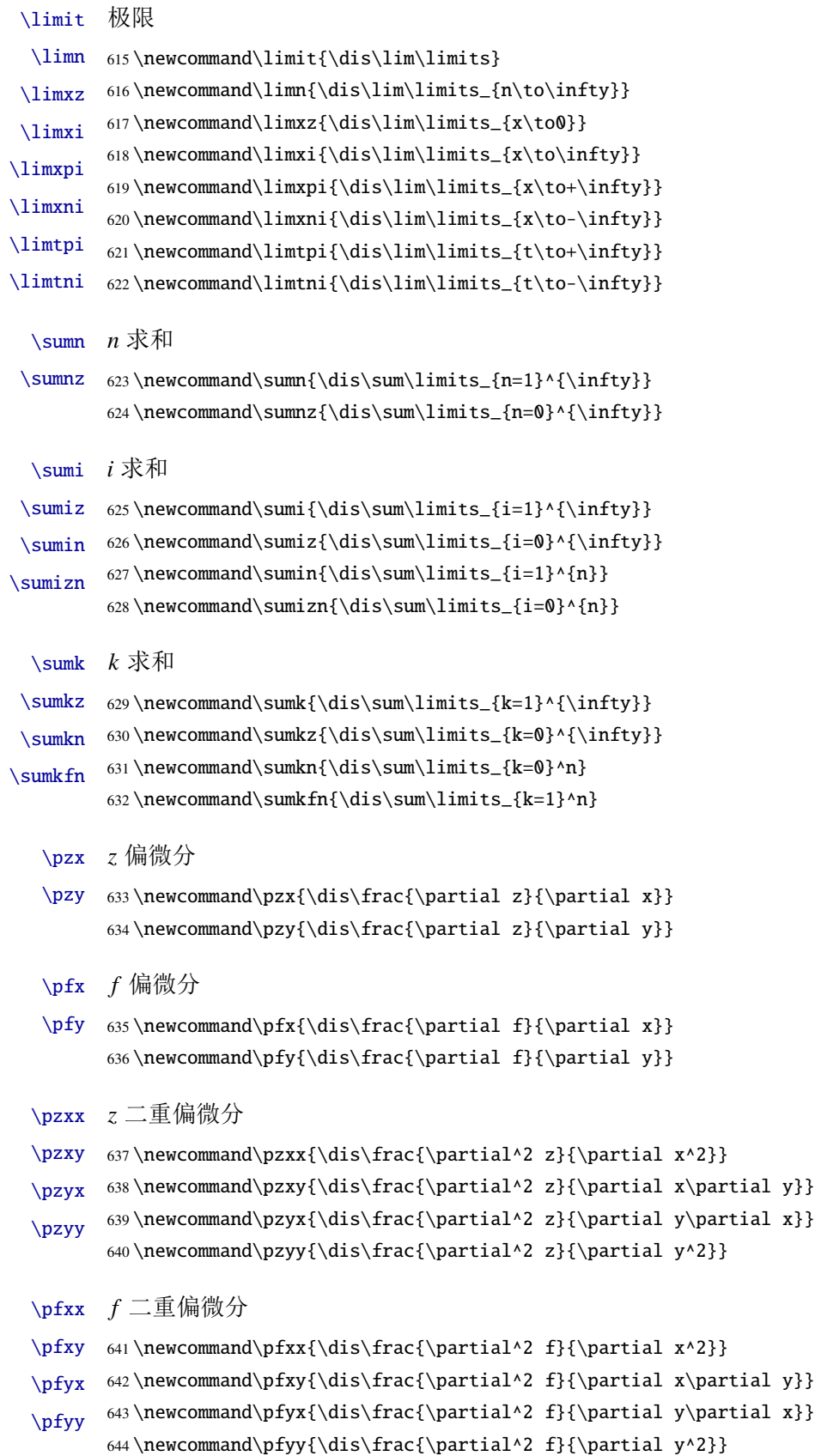

<span id="page-34-53"></span><span id="page-34-52"></span><span id="page-34-51"></span><span id="page-34-50"></span><span id="page-34-49"></span><span id="page-34-48"></span><span id="page-34-47"></span><span id="page-34-46"></span><span id="page-34-45"></span><span id="page-34-44"></span><span id="page-34-43"></span><span id="page-34-42"></span><span id="page-34-41"></span><span id="page-34-40"></span><span id="page-34-39"></span><span id="page-34-38"></span><span id="page-34-37"></span><span id="page-34-36"></span><span id="page-34-35"></span><span id="page-34-34"></span><span id="page-34-33"></span><span id="page-34-32"></span><span id="page-34-31"></span><span id="page-34-30"></span><span id="page-34-29"></span><span id="page-34-28"></span><span id="page-34-27"></span><span id="page-34-26"></span><span id="page-34-25"></span><span id="page-34-24"></span><span id="page-34-23"></span><span id="page-34-22"></span><span id="page-34-21"></span><span id="page-34-20"></span><span id="page-34-19"></span><span id="page-34-18"></span><span id="page-34-17"></span><span id="page-34-16"></span><span id="page-34-15"></span><span id="page-34-14"></span><span id="page-34-13"></span><span id="page-34-12"></span><span id="page-34-11"></span><span id="page-34-10"></span><span id="page-34-9"></span><span id="page-34-8"></span><span id="page-34-7"></span><span id="page-34-6"></span><span id="page-34-5"></span><span id="page-34-4"></span><span id="page-34-3"></span><span id="page-34-2"></span><span id="page-34-1"></span><span id="page-34-0"></span>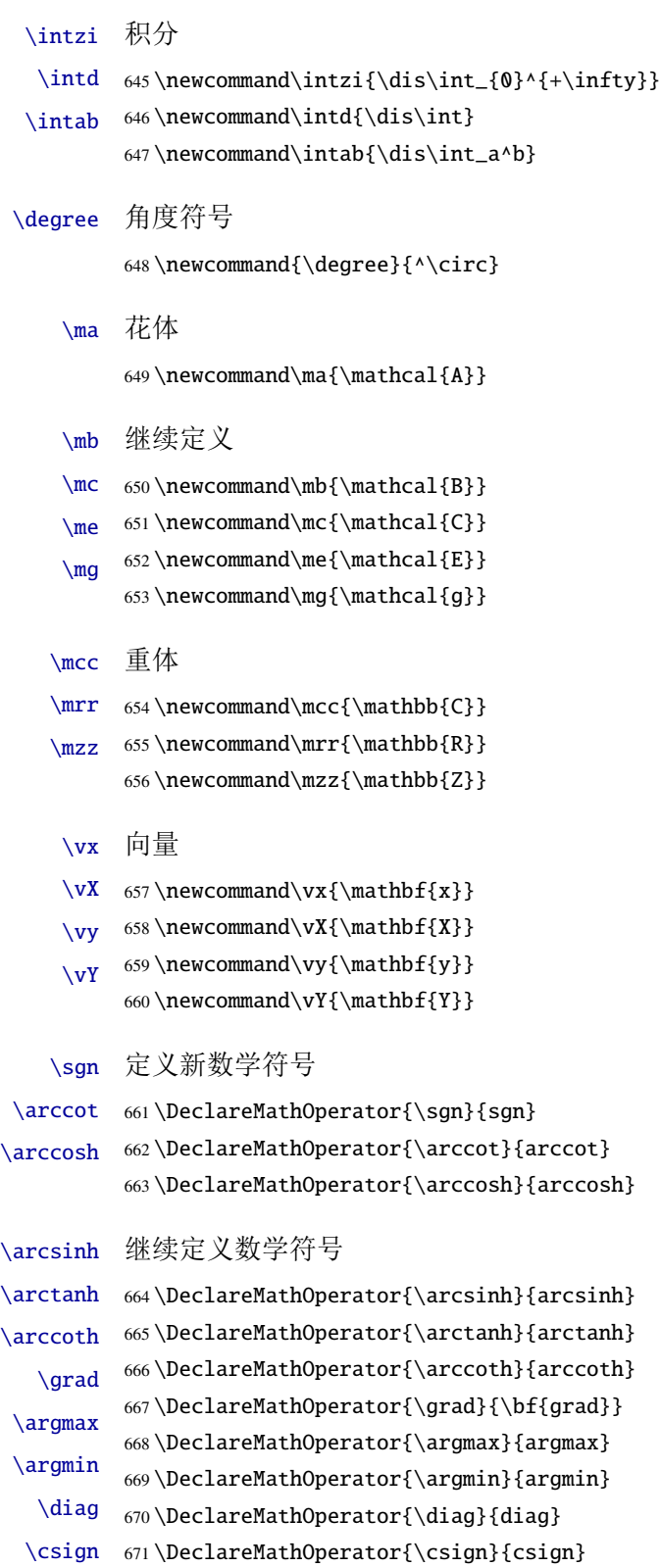

# <span id="page-35-3"></span><span id="page-35-0"></span>**5.20** 书脊

<span id="page-35-20"></span>\spine 单独使用书脊命令会在新的一页产生竖排书脊。

```
672 \newcommand{\spine}{%
```
673 \begingroup

<span id="page-35-14"></span>674 \hitsz@spine

```
675 \endgroup
```
676 }

```
677 \def\hitsz@spine{%
```
- <span id="page-35-17"></span>678 \newpage\thispagestyle{empty}%
- <span id="page-35-4"></span>679 \heiti\addCJKfontfeatures\*{RawFeature={vertical:}}

```
680 \xiaosan\ziju{0.4}%
```
<span id="page-35-12"></span>681 \noindent\hfill\rotatebox[origin=lt]{-90}{%

```
682 \makebox[\textheight]{本科毕业设计(论文)\hfill \hitsztitle \hfill \hitszauthor}
```
683 }

684 }

# <span id="page-35-1"></span>**5.21** 其它

处理生成的 PDF 中某些 LATFX 命令无法识别的问题

```
685 \pdfstringdefDisableCommands{%
```

```
686 \def\quad{}%
```

```
687 \def\hskip#1{}%
```
688 }

<span id="page-35-11"></span>在模板文档结束时即装入配置文件,这样用户就能在导言区进行相应的修改。

```
689 \AtEndOfClass{\sloppy}
690 ⟨/cls⟩
```
# <span id="page-35-2"></span>**6** 修改记录

<span id="page-35-18"></span><span id="page-35-16"></span><span id="page-35-10"></span><span id="page-35-9"></span><span id="page-35-8"></span><span id="page-35-7"></span><span id="page-35-6"></span>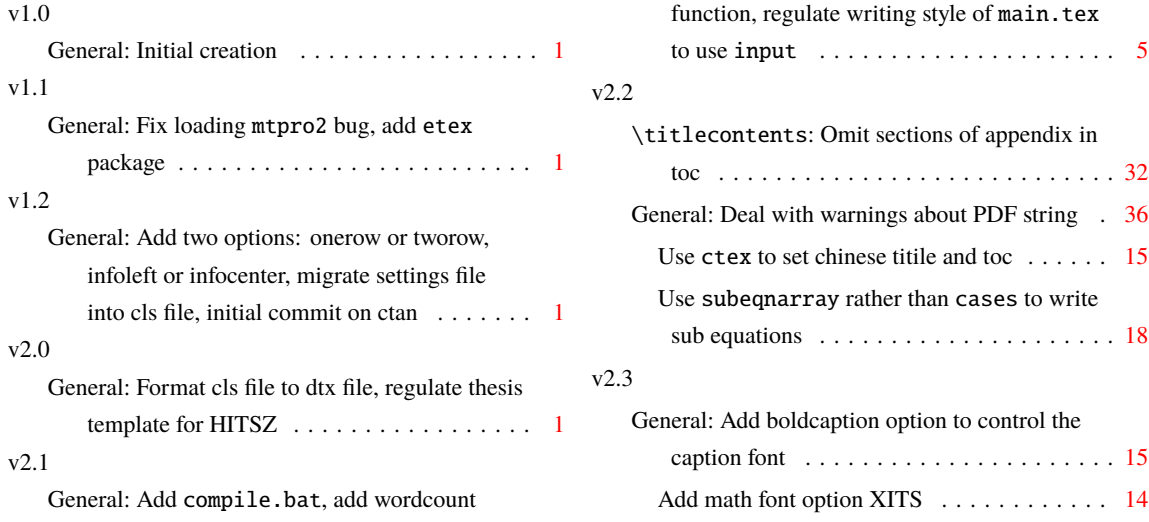

# <span id="page-36-0"></span>**7** 索引

### **Symbols**

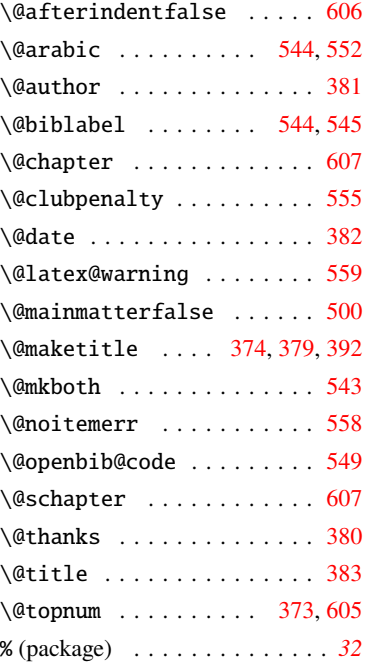

 $\cup$  . . . . . . . . . [446](#page-27-0), [447](#page-27-1), [453](#page-27-2), [456](#page-27-3), [459,](#page-27-4) [462,](#page-27-5) [464,](#page-28-2) [470](#page-28-3), [471](#page-28-4), [477,](#page-28-5) [480](#page-28-6), [483,](#page-28-7) [486](#page-28-8), [488](#page-28-9)

### **A**

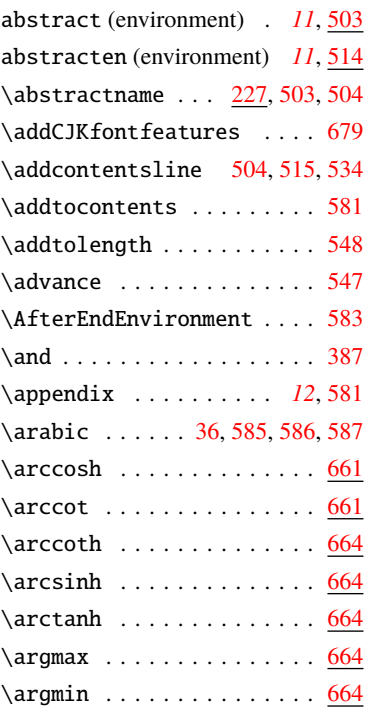

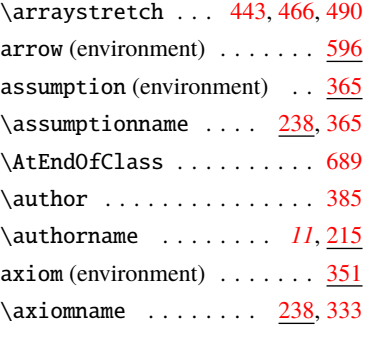

### **B**

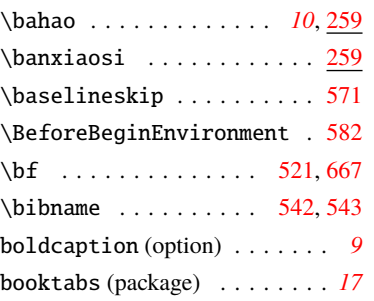

### **C**

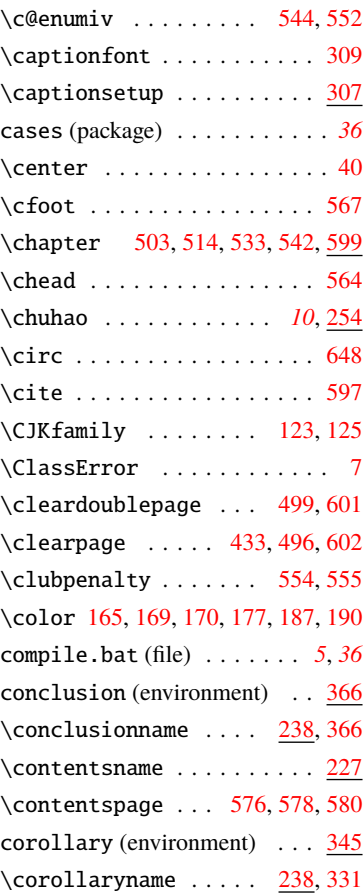

# covertitle (option) . . . . . . . . *[9](#page-8-2)*  $\setminus$ csign . . . . . . . . . . . . . . . . [664](#page-34-9) ctex (package) . . . . . . . . . *[15](#page-14-4)*, *[36](#page-35-8)* \ctexset . . . . . . . . . . . . . . [32](#page-14-5) \CurrentOption . . . . . . . . . . [27](#page-14-6)

### **D**

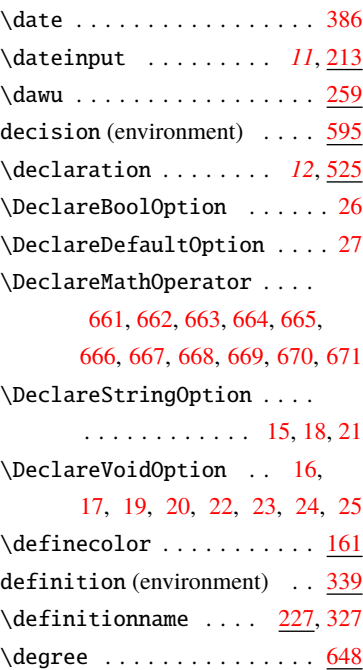

# \departname . . . . . . . . *[11](#page-10-6)*, [211](#page-20-3) description (environment) . . . *[13](#page-12-3)* \diag . . . . . . . . . . . . . . . . . <u>[664](#page-34-21)</u> \dif . . . . . . . . . . . . . . . . . . [610](#page-32-10) \dimexpr . . . . . . . . . . . . . [253](#page-21-10)  $\overline{\text{dis}}$  ....... <u>[610](#page-32-11)</u>, [615](#page-33-0), [616](#page-33-1), [617,](#page-33-2) [618,](#page-33-3) [619,](#page-33-4) [620](#page-33-5), [621](#page-33-6), [622,](#page-33-7) [623,](#page-33-8) [624,](#page-33-9) [625](#page-33-10), [626](#page-33-11), [627,](#page-33-12) [628,](#page-33-13) [629,](#page-33-14) [630](#page-33-15), [631](#page-33-16), [632,](#page-33-17) [633,](#page-33-18) [634,](#page-33-19) [635](#page-33-20), [636](#page-33-21), [637,](#page-33-22) [638,](#page-33-23) [639,](#page-33-24) [640](#page-33-25), [641](#page-33-26),

[642,](#page-33-27) [643](#page-33-28), [644,](#page-33-29) [645](#page-34-22), [646,](#page-34-23) [647](#page-34-24)

\displaystyle .......... [612](#page-32-12)

### **E**

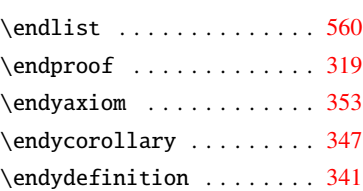

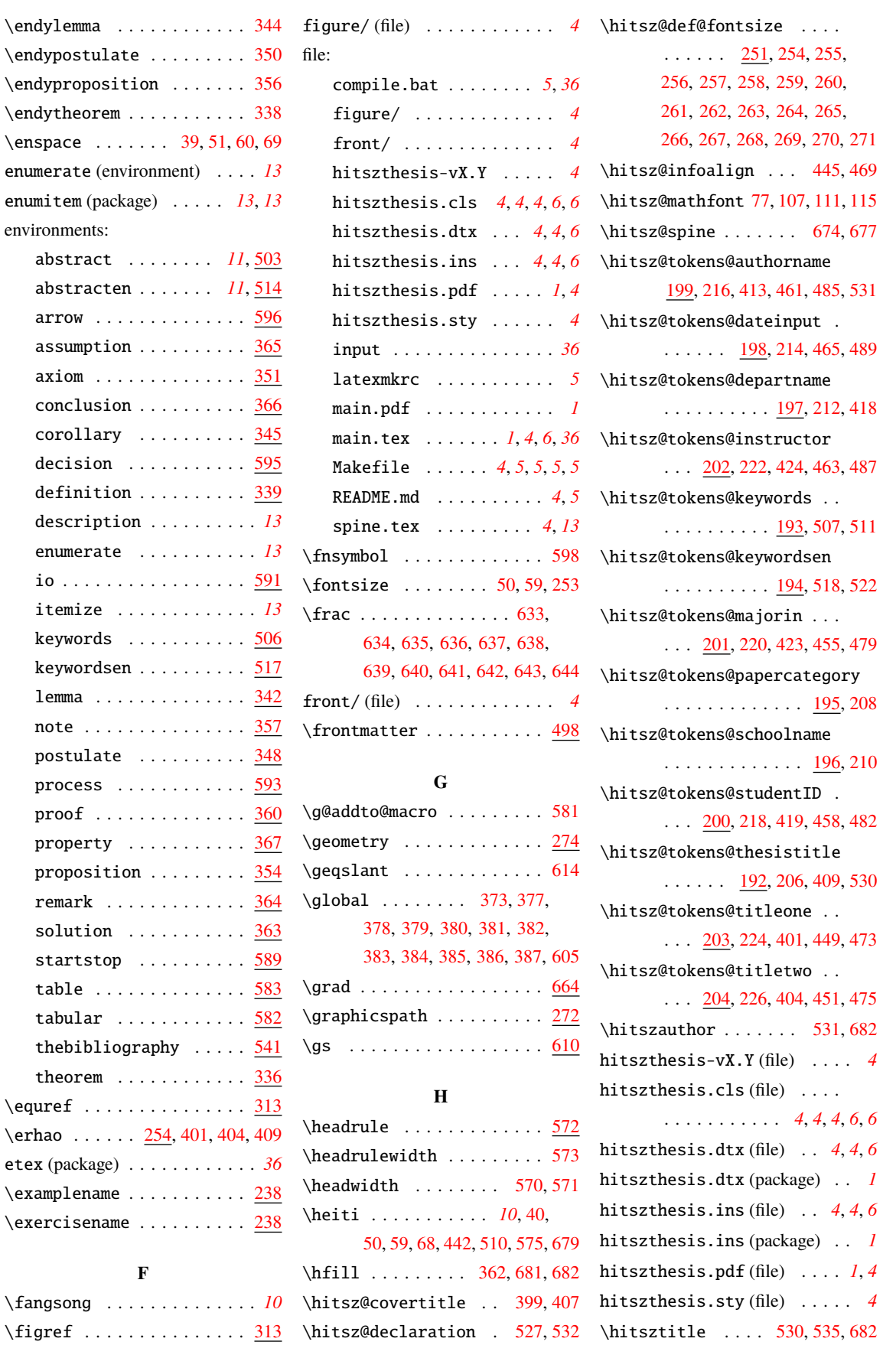

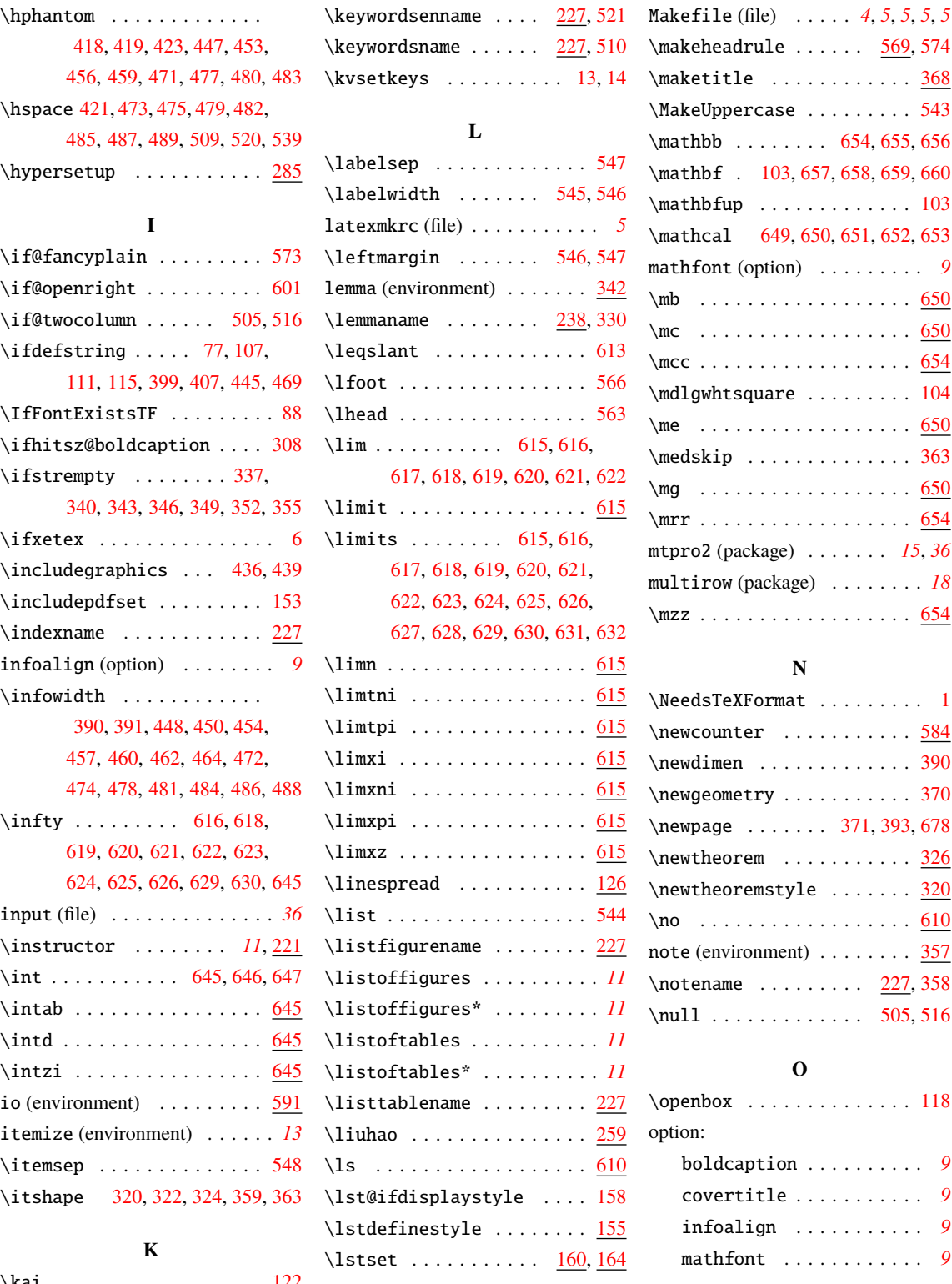

# \maketitle ............ [368](#page-25-13)  $\texttt{MakeUppercase}$  ......... [543](#page-30-7)  $\mathbb{R}$  . . . . . . . . . [654](#page-34-30), [655](#page-34-31), [656](#page-34-32) \mathbf . [103](#page-15-5), [657](#page-34-33), [658](#page-34-34), [659](#page-34-35), [660](#page-34-36)  $\mathbf{m}$ athbfup . . . . . . . . . . . . [103](#page-15-5) \mathcal [649](#page-34-37), [650](#page-34-38), [651](#page-34-39), [652](#page-34-40), [653](#page-34-41) mathfont (option) . . . . . . . . . *[9](#page-8-4)* \mb . . . . . . . . . . . . . . . . . . [650](#page-34-42) \mc . . . . . . . . . . . . . . . . . . [650](#page-34-43) \mcc . . . . . . . . . . . . . . . . . . [654](#page-34-44) \mdlgwhtsquare . . . . . . . . . [104](#page-15-6) \me . . . . . . . . . . . . . . . . . . <u>[650](#page-34-45)</u> \medskip . . . . . . . . . . . . . . [363](#page-25-8) \mg . . . . . . . . . . . . . . . . . . [650](#page-34-46) \mrr . . . . . . . . . . . . . . . . . . [654](#page-34-47) mtpro2 (package) . . . . . . . *[15](#page-14-12)*, *[36](#page-35-16)* multirow (package) . . . . . . . . *[18](#page-17-2)* \mzz . . . . . . . . . . . . . . . . . . [654](#page-34-48)

### **N**

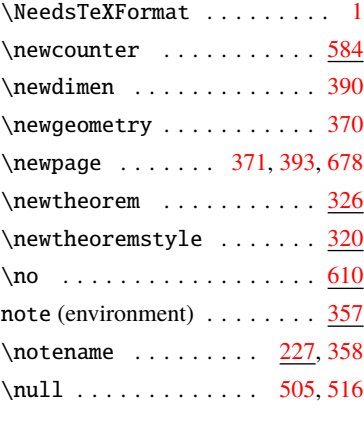

### **O**

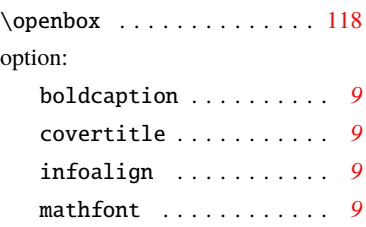

# **P**

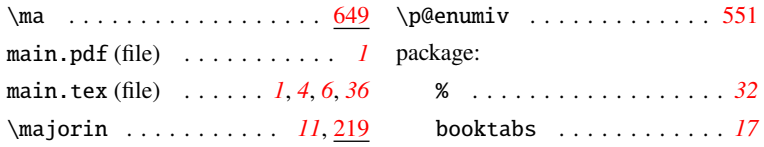

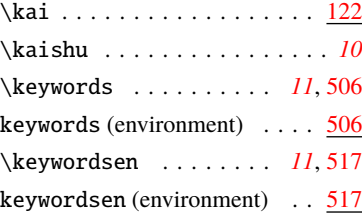

### 39

**M**  $\mathrm{ma}$  . . . . . . . . . . . . . . . . . .

. . . . . . . . . . . . . . . . . . [629](#page-33-54)

. . . . . . . . . . . . . . . . . . [623](#page-33-58)

ment) . . . . . . . . . . . [541](#page-30-17)

**U**

**V**

. . . . . . . . . . . . . . . . . <u>[657](#page-34-50)</u>

**T**

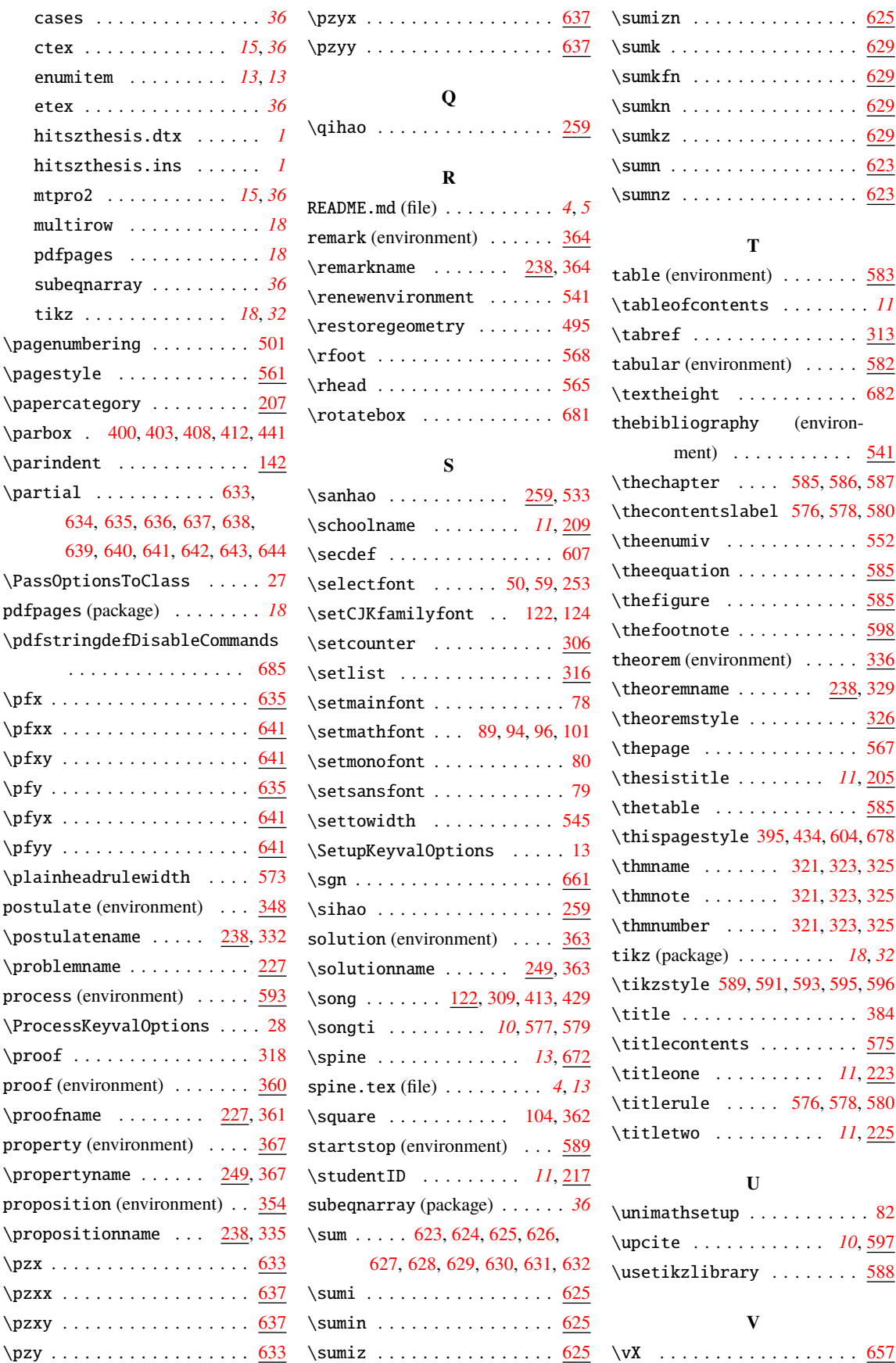

 $\pfx$  $\pfxx$ 

 $\phi$ 

 $\psi$  $\zeta$  $\zeta$  $\zeta$ 

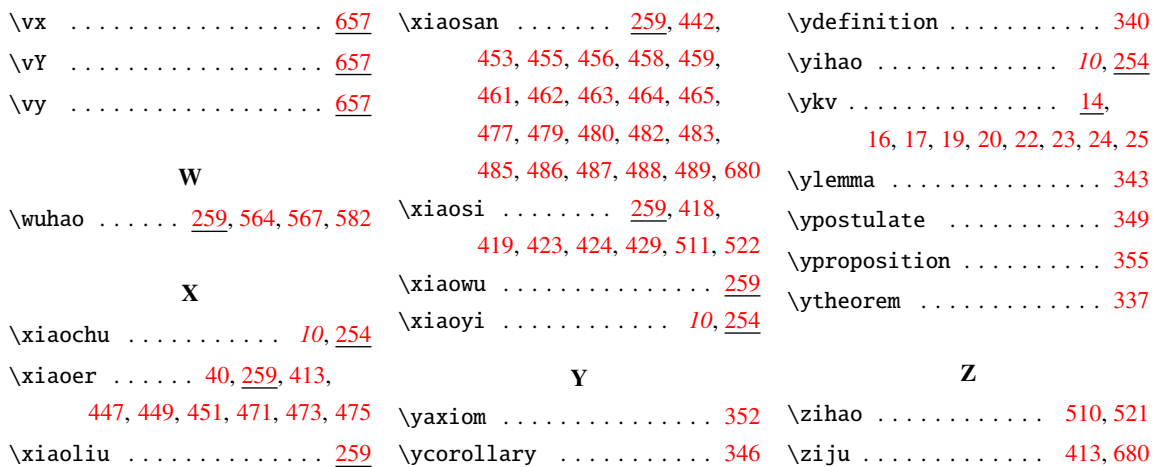